## **Introduction to Computer Systems**

15‐213, fall 2009 5<sup>th</sup> Lecture, Sep. 7<sup>th</sup>

**Instructors:**

Majd Sakr and Khaled Harras

## **Last Time: Machine Programming, Basics**

- $\mathcal{L}^{\text{max}}$ **History of Intel processors and architectures**
- **C, assembly, machine code**
- **Assembly (IA32):**
	- $\mathcal{L}_{\mathcal{A}}$ Registers
	- **Operands**
	- $\mathcal{L}_{\mathcal{A}}$  Move (what's the **l** in **movl**?)
		- **movl \$0x4,%eax**
		- **movl %eax,%edx**
		- **movl (%eax),%edx**

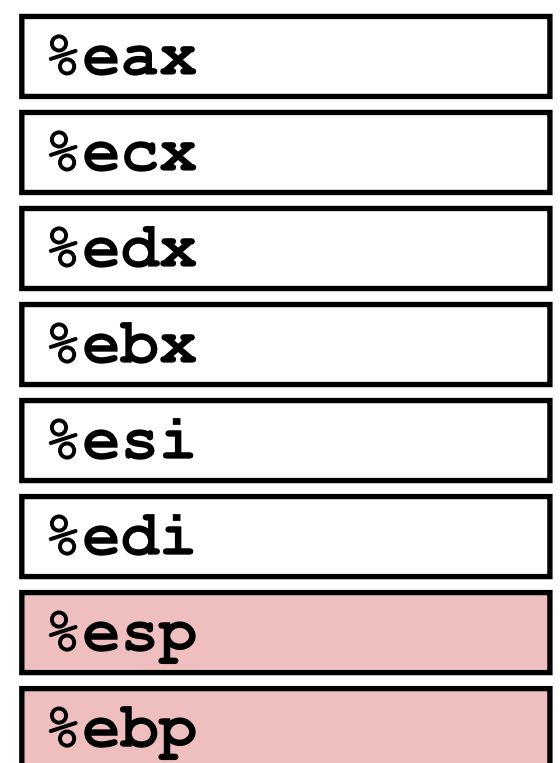

## **Today**

- **Addressing modes, address computation (leal)**
- $\mathcal{L}_{\mathcal{A}}$ **Arithmetic operations**
- $\mathcal{L}_{\text{max}}$ **x86‐64**
- Г. **Control: Condition codes**
- $\mathcal{L}_{\mathcal{A}}$ **Conditional branches**
- **While loops**

## **Simple Memory Addressing Modes**

**Normal Normal (R) Mem[Reg[R]]**

**Register R specifies memory address** 

```
movl (%ecx),%eax
```
**Displacement D(R) Mem[Reg[R]+D]**

- **Register R specifies start of memory region**
- **EX Constant displacement D specifies offset**

```
movl 8(%ebp),%edx
```
# **Using Simple Addressing Modes**

```
void swap(int *xp, int *yp) 
{
  int \pm 0 = *xp;
  int t1 = \staryp;
  *_{\mathbf{xp}} = t1;*yp = t0;}
```

```
swap:
  pushl %ebp
  movl %esp,%ebp
  pushl %ebx
  movl 12(%ebp),%ecx
  movl 8(%ebp),%edx
  movl (%ecx),%eax
  movl (%edx),%ebx
  movl %eax,(%edx)
  movl %ebx,(%ecx)
  movl -4(%ebp),%ebx
  movl %ebp,%esp
  popl %ebp
   retBody
                         Set
                          Up
                         Finish
```
# **Using Simple Addressing Modes**

```
void swap(int *xp, int *yp) 
{
  int \pm 0 = *xp;
  int t1 = \staryp;
  *_{\mathbf{xp}} = t1;*yp = t0;}
```
### **swap: pushl %ebp movl %esp,%ebp pushl %ebx movl 12(%ebp),%ecx movl 8(%ebp),%edx movl (%ecx),%eax movl (%edx),%ebx movl %eax,(%edx) movl %ebx,(%ecx) movl -4(%ebp),%ebx movl %ebp,%esp popl %ebp retBody Set Up Finish**

# **Understanding Swap**

```
void swap(int *xp, int *yp) 
{
  int \pm 0 = *xp;
  int t1 = \star yp;
  *_{xp} = t1;*yp = t0;}
```
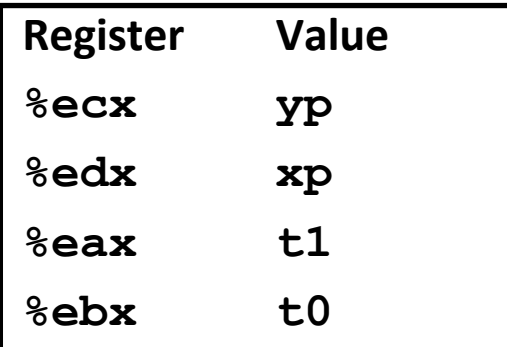

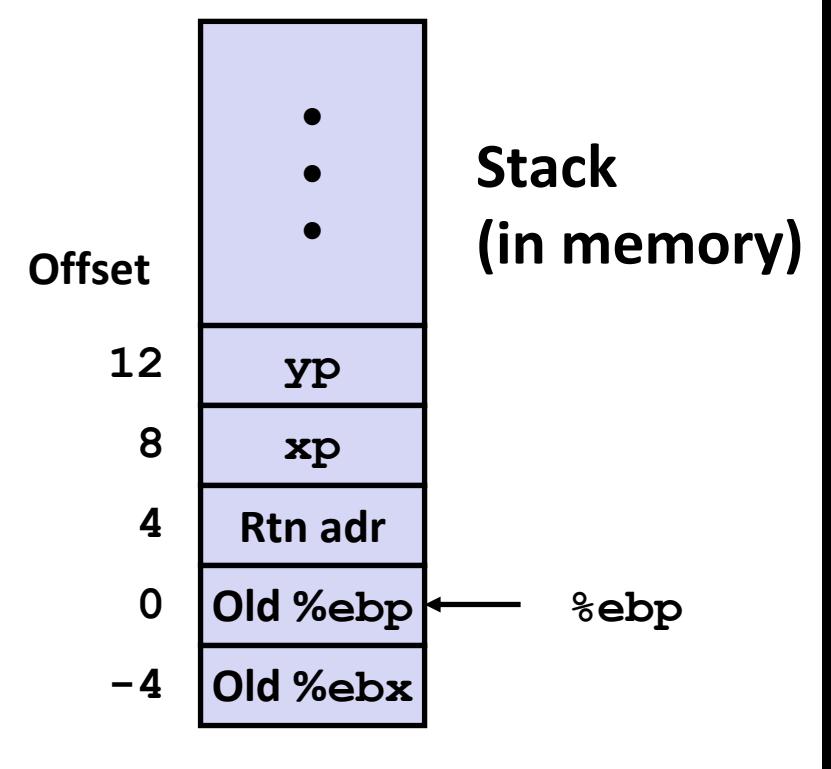

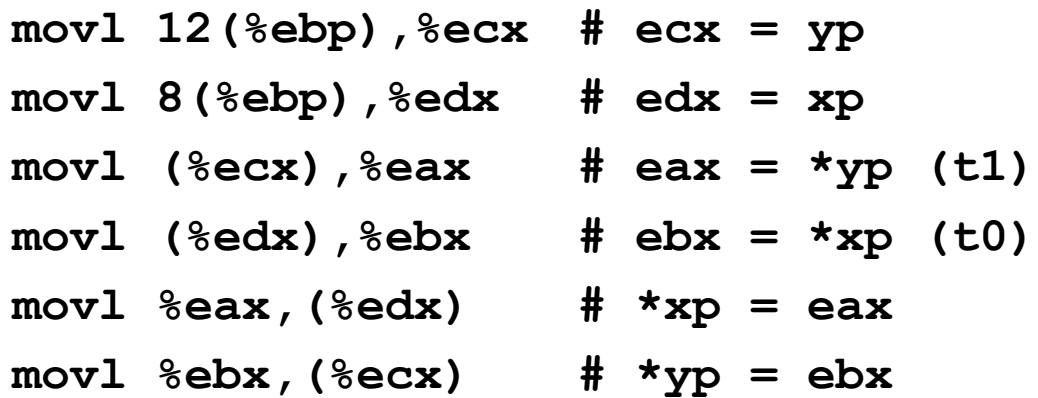

**Address**

## **Understanding Swap**

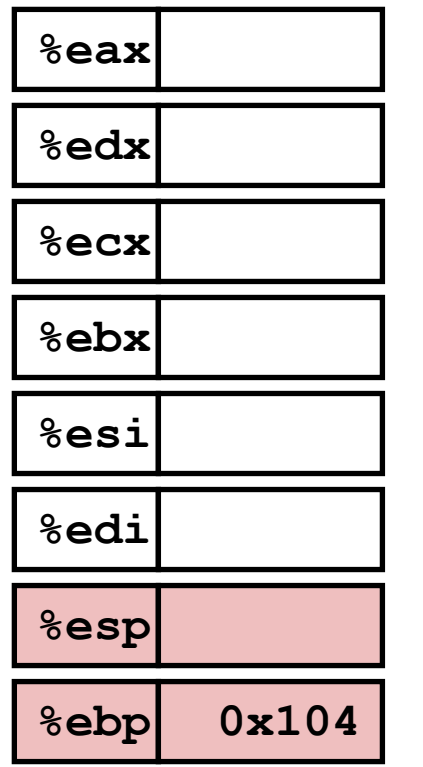

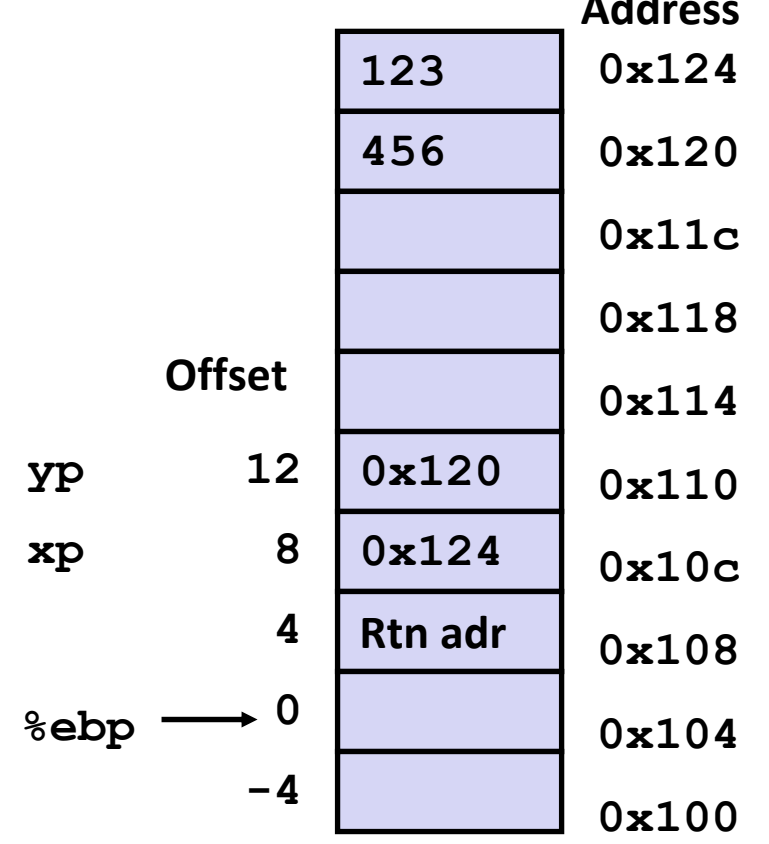

- **movl 12(%ebp),%ecx # ecx = yp**
- **movl 8(%ebp),%edx # edx = xp**
- *movl* (%ecx), %eax
- **movl (%edx),%ebx # ebx <sup>=</sup>\*xp (t0)**
- **movl %eax,(%edx) # \*xp = eax**
- **movl %ebx,(%ecx) # \*yp = ebx**

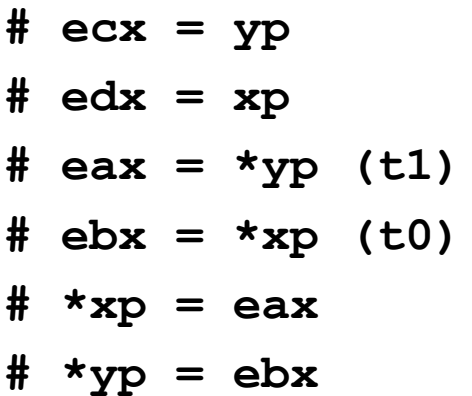

**Address**

## **Understanding Swap**

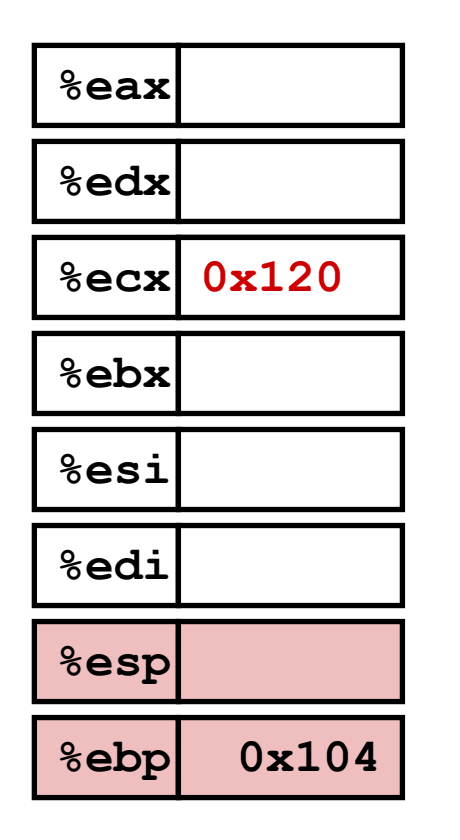

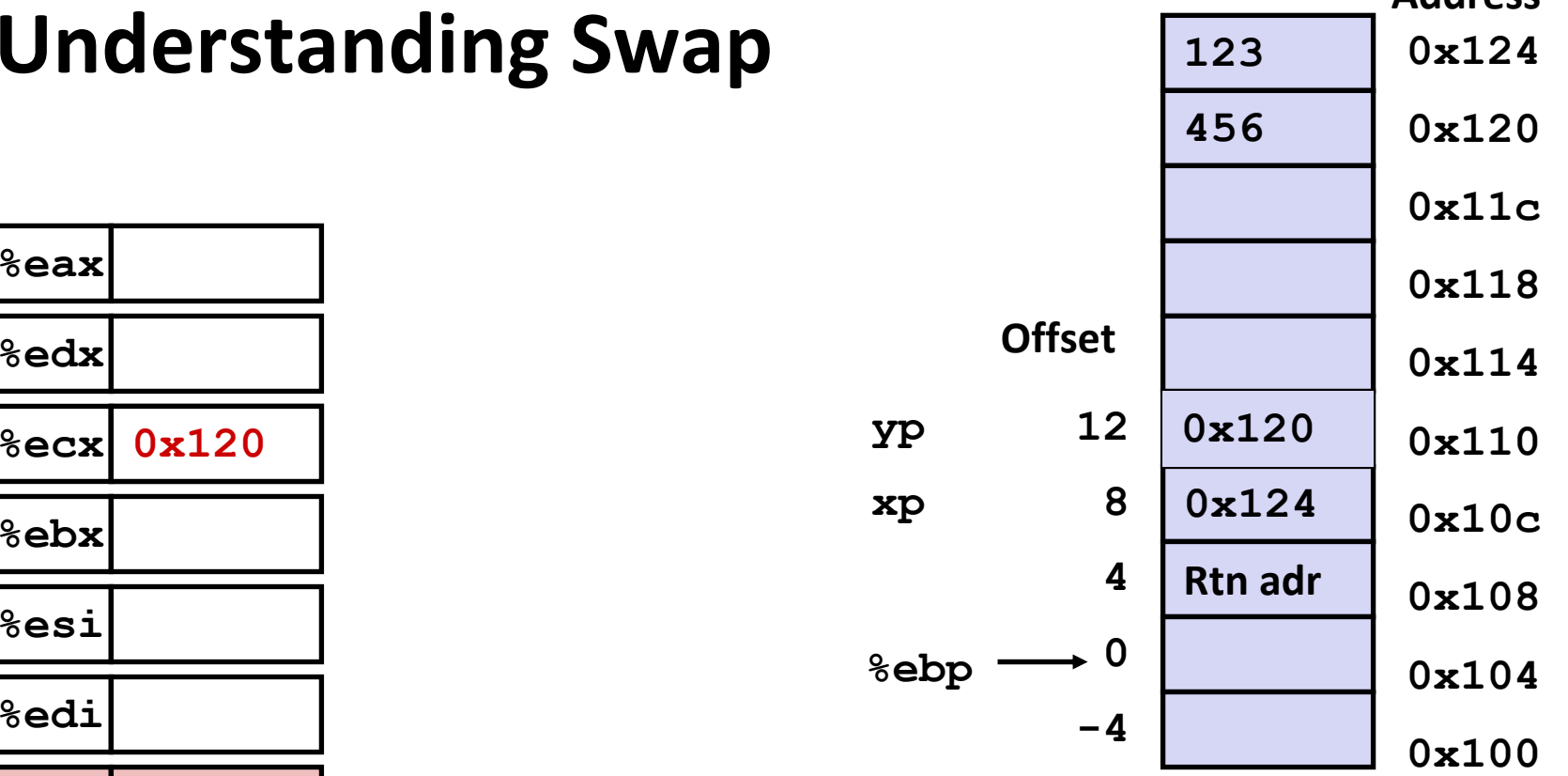

### **movl 12(%ebp),%ecx # ecx = yp**

- **movl 8(%ebp),%edx # edx = xp**
- *movl* (%ecx), %eax
- **movl (%edx),%ebx # ebx <sup>=</sup>\*xp (t0)**
- **movl %eax,(%edx) # \*xp = eax**
- **movl %ebx,(%ecx) # \*yp = ebx**

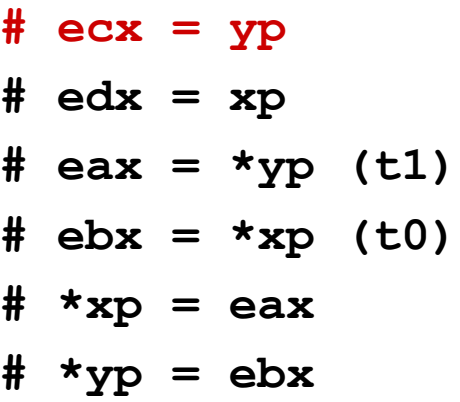

## **Understanding Swap**

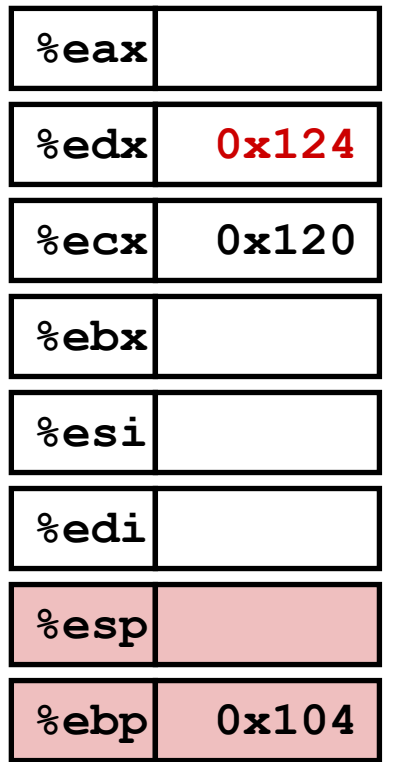

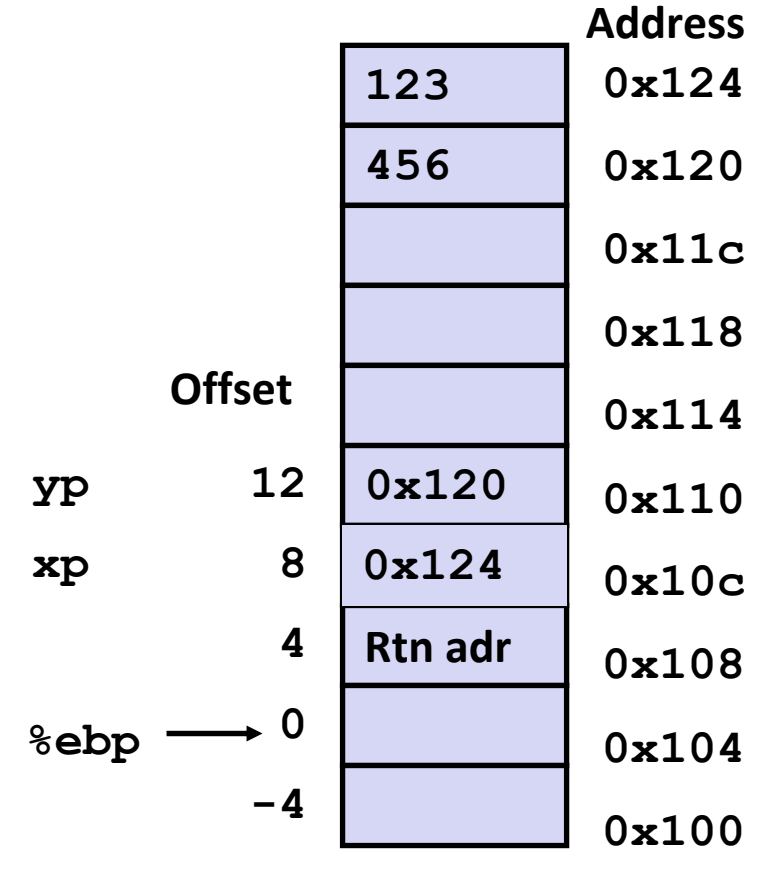

- **movl 12(%ebp),%ecx # ecx = yp movl 8(%ebp),%edx # edx = xp**
- *movl* (%ecx), %eax
- **movl (%edx),%ebx # ebx <sup>=</sup>\*xp (t0)**
- **movl %eax,(%edx) # \*xp = eax**
- **movl %ebx,(%ecx) # \*yp = ebx**

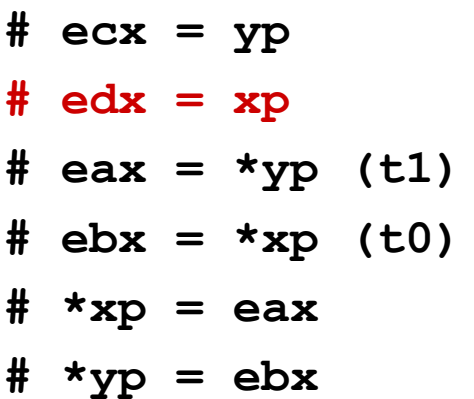

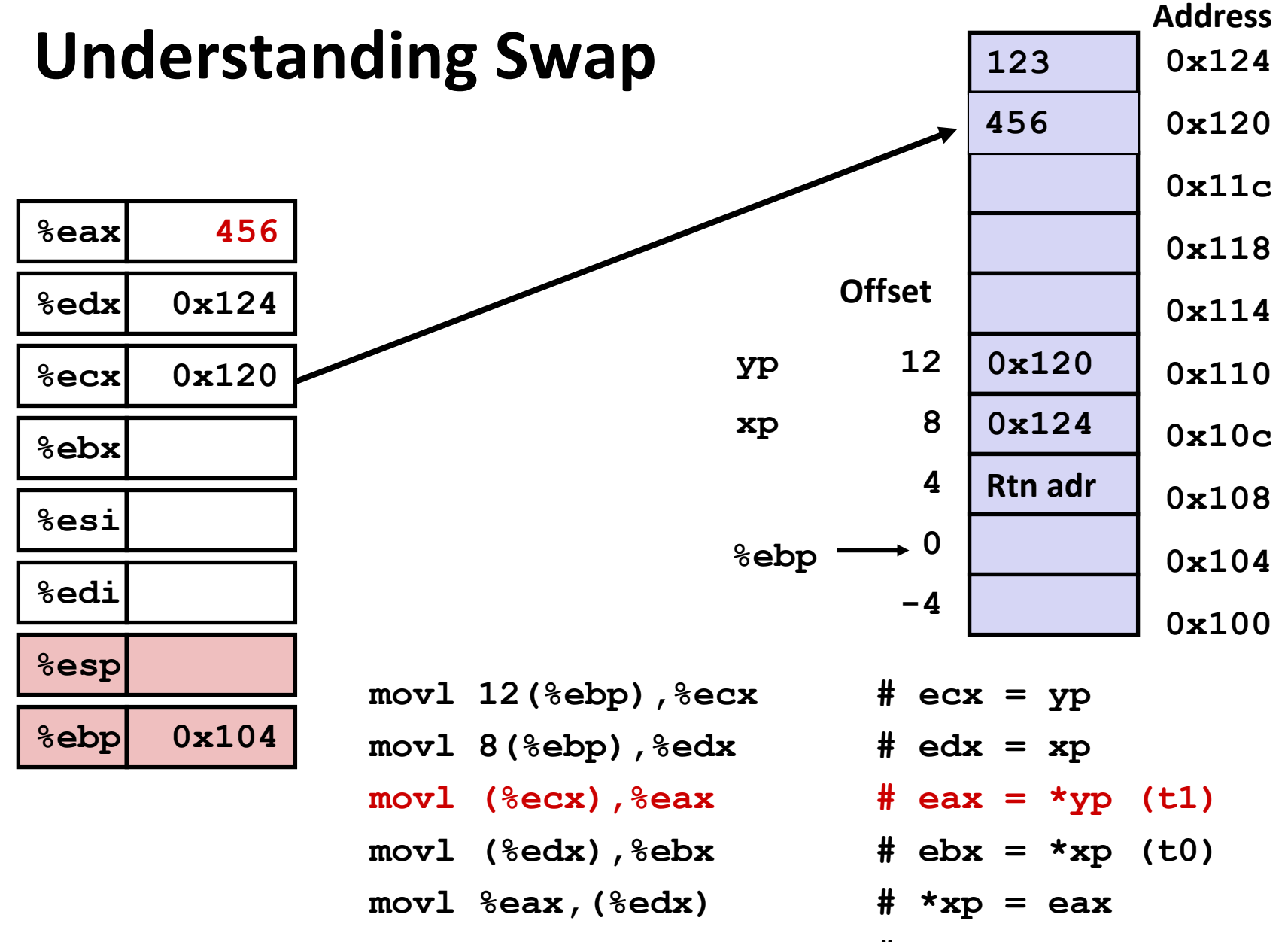

**movl %ebx,(%ecx) # \*yp = ebx**

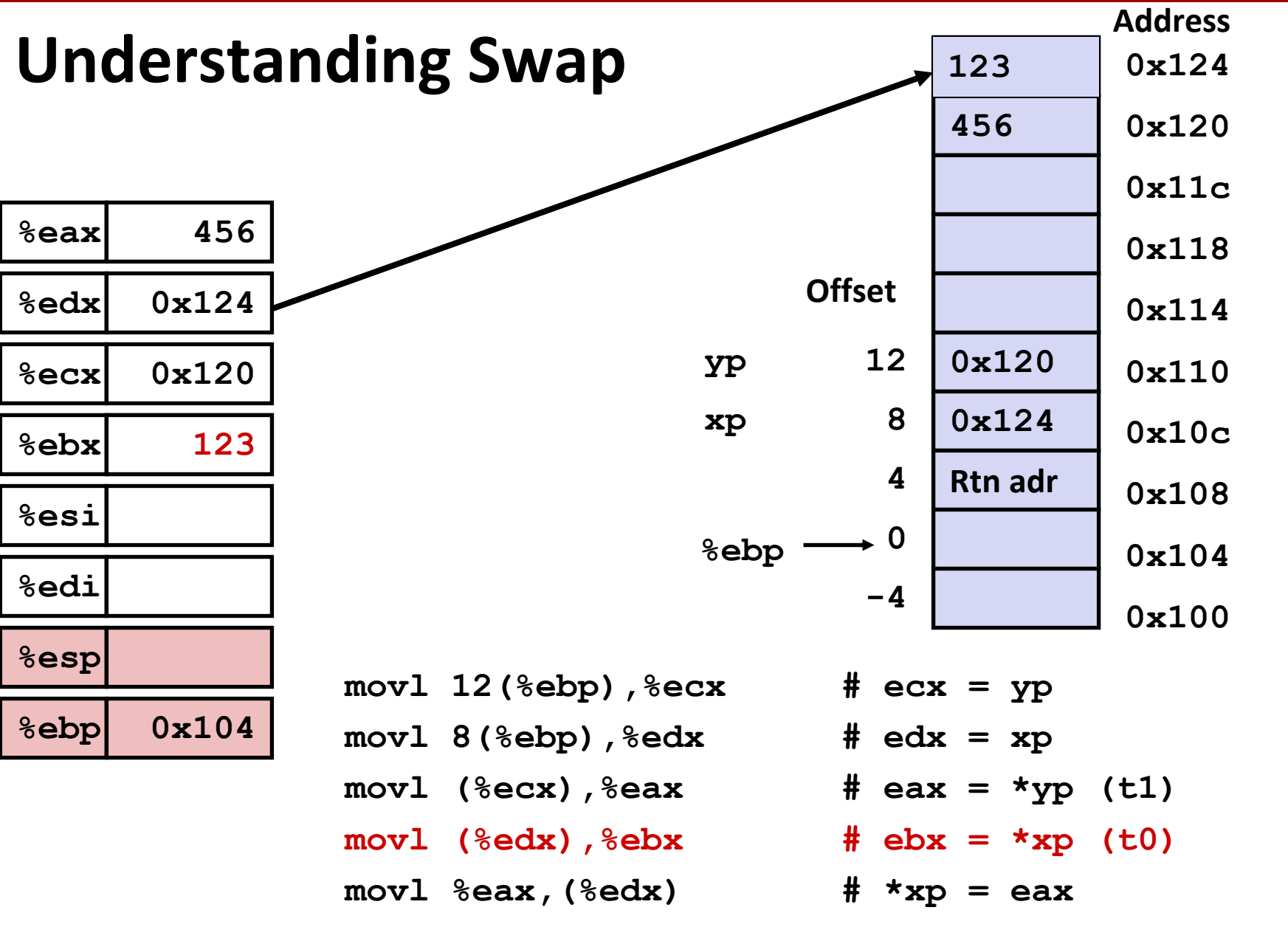

**movl %ebx,(%ecx) # \*yp = ebx**

**Carnegie Mellon**

## **Understanding Swap**

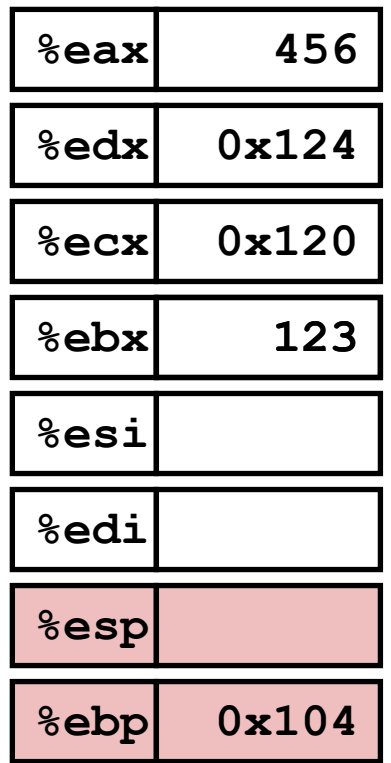

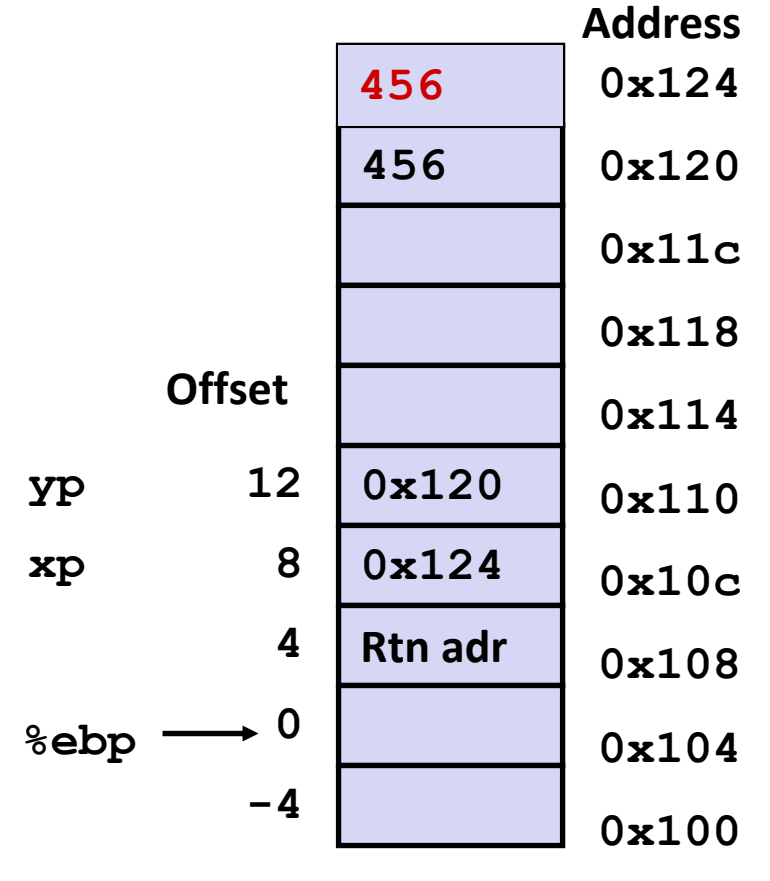

- **movl 12(%ebp),%ecx # ecx = yp**
- **movl 8(%ebp),%edx # edx = xp**
- *movl* (%ecx), %eax
- **movl (%edx),%ebx # ebx <sup>=</sup>\*xp (t0)**
- **movl %eax,(%edx) # \*xp = eax**
- **movl %ebx,(%ecx) # \*yp = ebx**

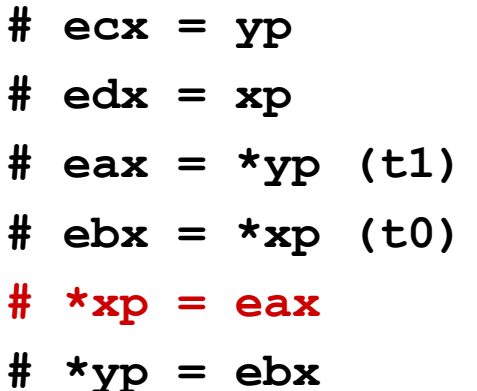

**Address**

## **Understanding Swap**

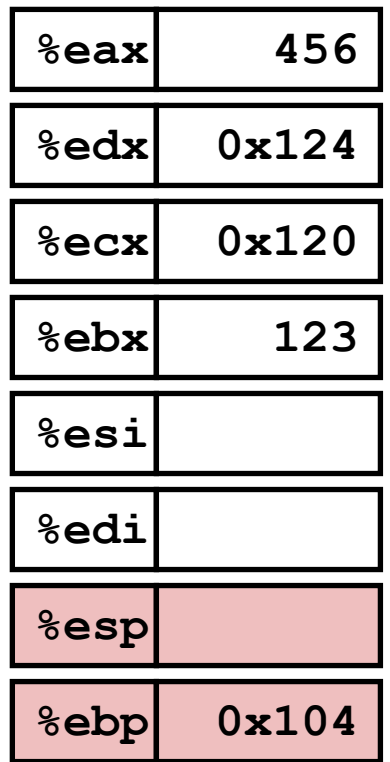

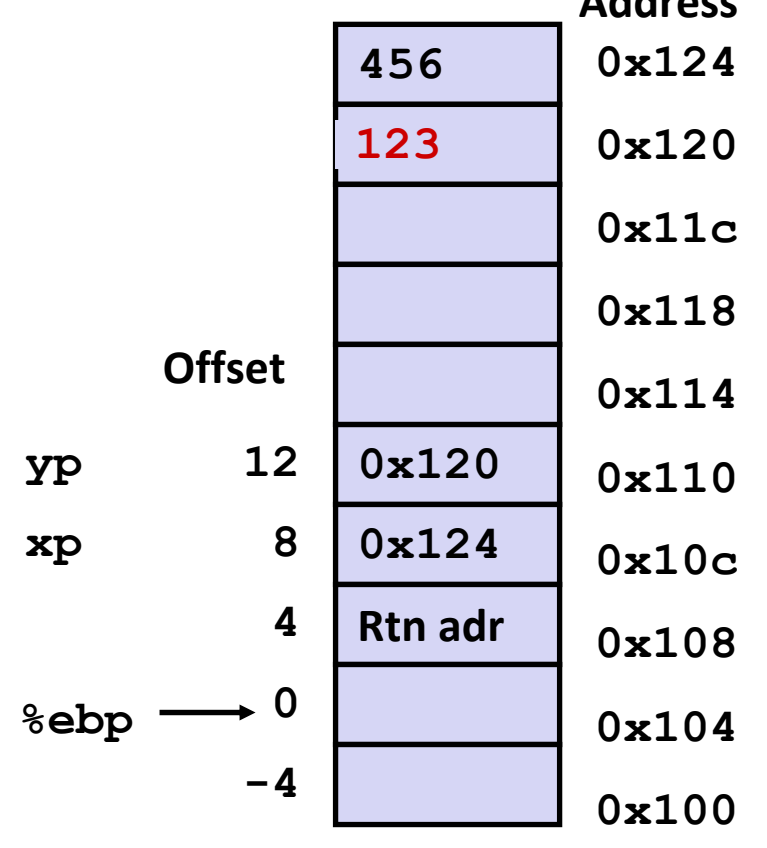

- **movl 12(%ebp),%ecx # ecx = yp**
- **movl 8(%ebp),%edx # edx = xp**
- $mov1$  ( $secx$ ),  $secx$  **#**  $ear = \frac{1}{2}$  **(t1)**
- **movl (%edx),%ebx # ebx <sup>=</sup>\*xp (t0)**
- $mov1 \text{ } %$ **(** $k$ **edx)**  $# \text{ } *xp = e$ ax

 $mov1$   $%ekx$ ,  $(%ekcx)$  **#**  $*yp = ebx$ 

# **Complete Memory Addressing Modes**

### $\mathbb{R}^2$ **Most General Form**

## **D(Rb,Ri,S) Mem[Reg[Rb]+S\*Reg[Ri]+ D]**

- $\blacksquare$  D: Constant "displacement" 1, 2, or 4 bytes
- $\blacksquare$  Rb: ■ Rb: Base register: Any of 8 integer registers
- $\blacksquare$  Ri: Ri: Index register: Any, except for **%esp**
	- Unlikely you'd use **%ebp**, either
- $\blacksquare$  S: Scale: 1, 2, 4, or 8 (*why these numbers?*)

## **Special Cases**

**(Rb,Ri) Mem[Reg[Rb]+Reg[Ri]] D(Rb,Ri) Mem[Reg[Rb]+Reg[Ri]+D] (Rb,Ri,S) Mem[Reg[Rb]+S\*Reg[Ri]]**

## **Address Computation Examples**

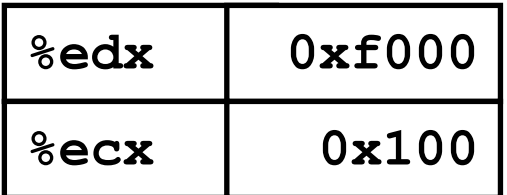

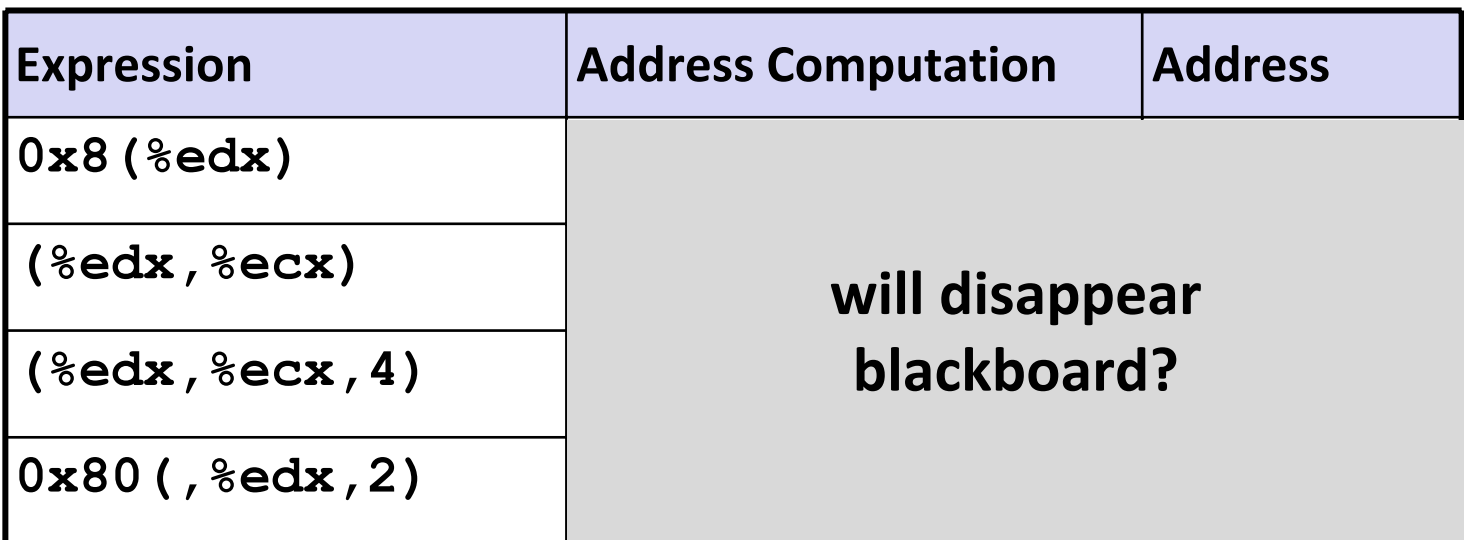

## **Address Computation Examples**

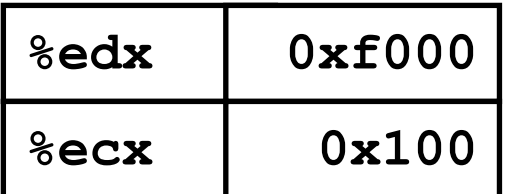

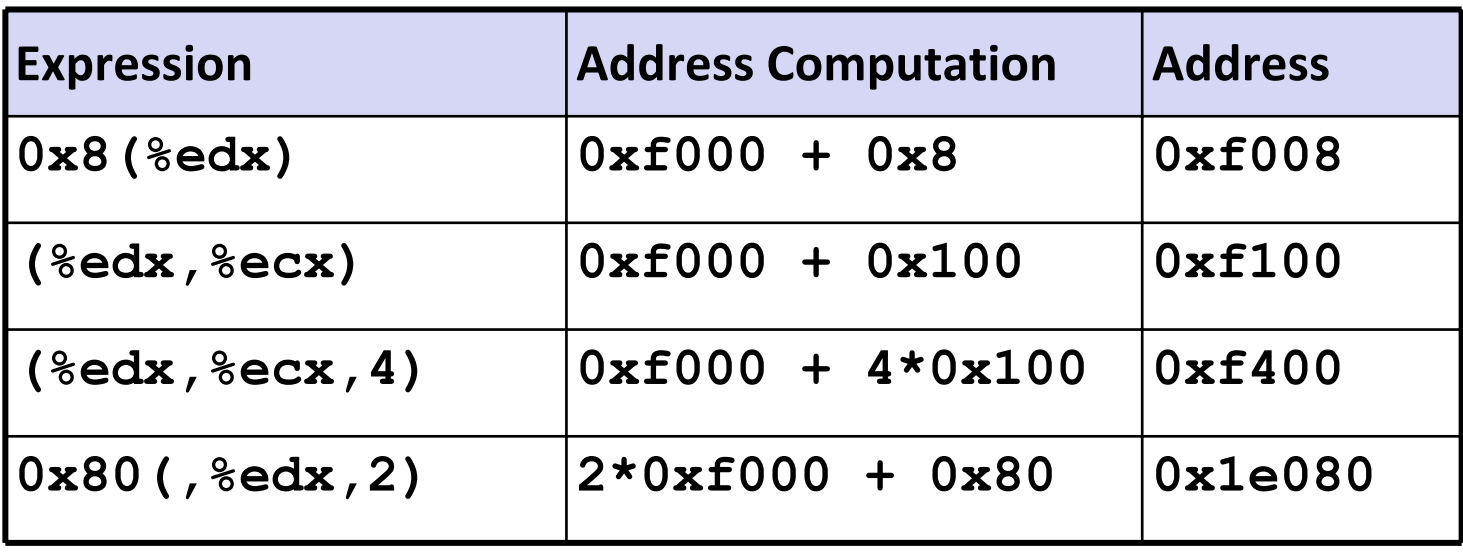

## **Address Computation Instruction**

### $\mathbb{R}^2$ **leal** *Src***,***Dest*

- **Src** is address mode expression
- **Set Dest to address denoted by expression**

### $\mathbb{R}^2$ **Uses**

- **E** Computing addresses without a memory reference
	- E.g., translation of **p = &x[i];**
- **Computing arithmetic expressions of the form**  $x + k^*y$ 
	- $k = 1, 2, 4,$  or 8

## **Example**

# **Today**

- **Complete addressing mode, address computation (leal)**
- $\mathcal{L}^{\text{max}}$ **Arithmetic operations**
- $\mathcal{L}_{\mathcal{A}}$ **x86‐64**
- Г. **Control: Condition codes**
- **Conditional branches**
- **While loops**

## **Some Arithmetic Operations**

## **Two Operand Instructions:**

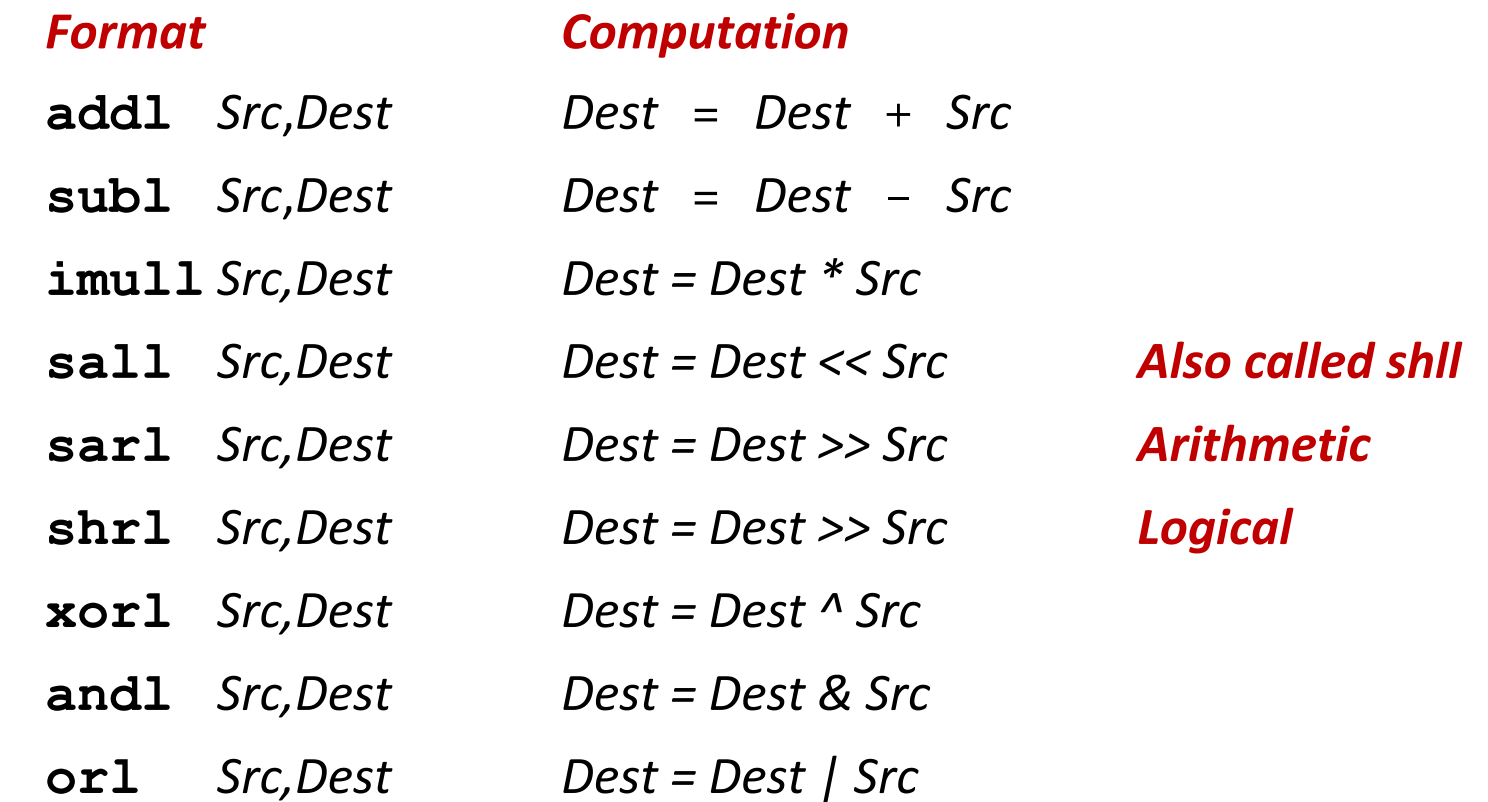

**No distinction between signed and unsigned int (why?)**

## **Some Arithmetic Operations**

### **One Operand Instructions**

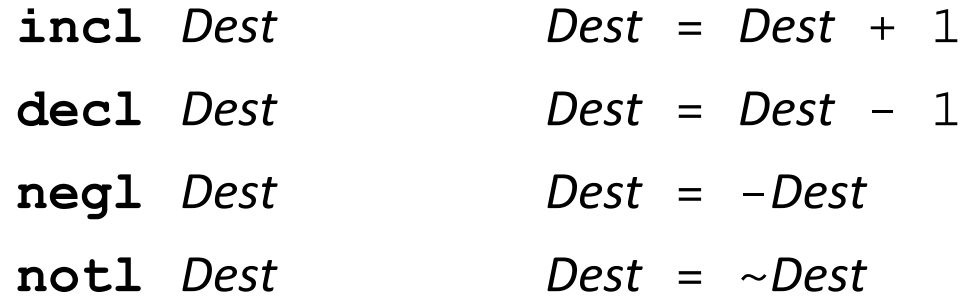

### **See book for more instructions**

## **Using leal for Arithmetic Expressions**

```
int arith(int x, int y, int z)
{
  int t1 = x+y;
  int t2 = z + t1;int t3 = x+4;
  int t4 = y * 48;int t5 = t3 + t4;
  int \, \text{rval} = t2 \, * \, t5;return rval;
}
```
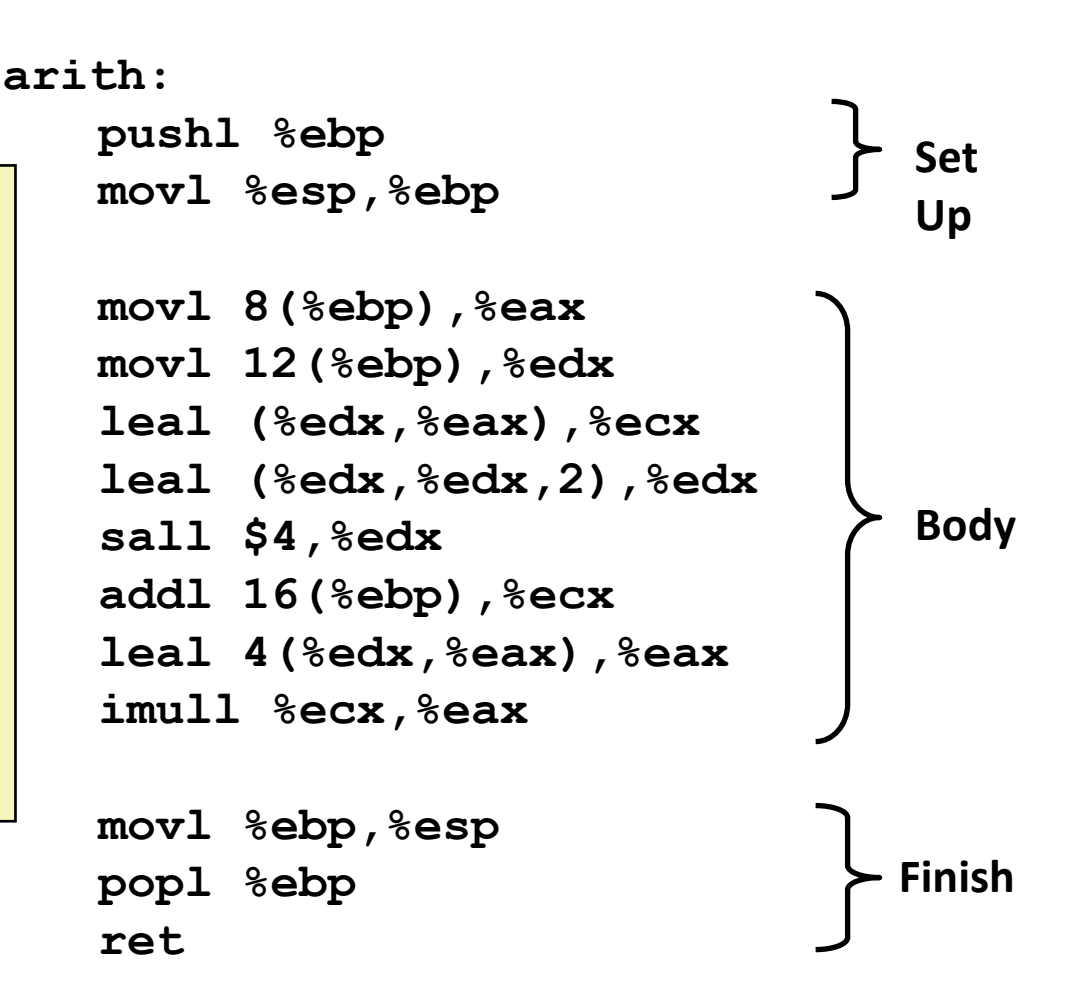

```
int arith(int x, int y, int z)
{
  int t1 = x+y;
  int t2 = z + t1;int t3 = x+4;
  int t4 = y * 48;
  int t5 = t3 + t4;int \, \text{rval} = t2 \, * \, t5;return rval;
}
```
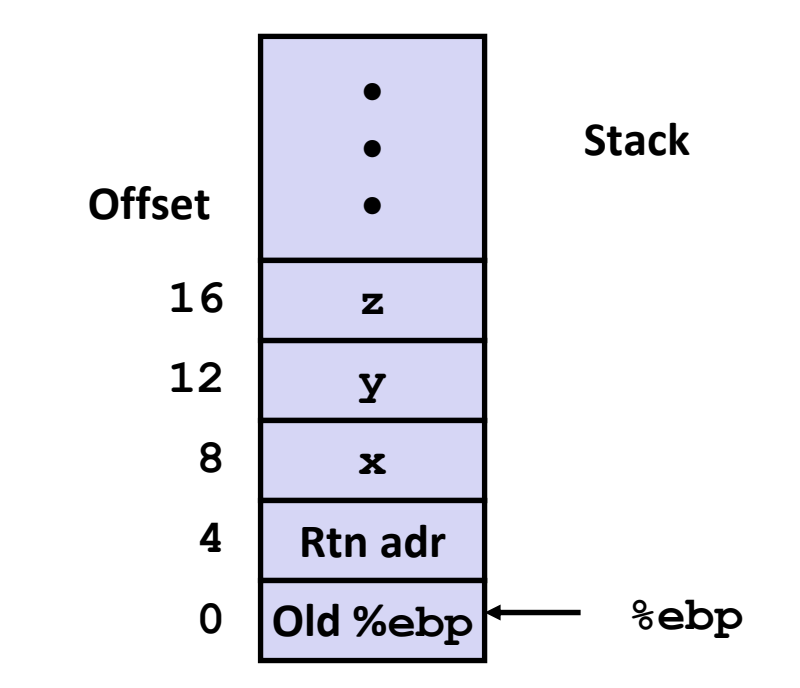

**movl**  $8$  (%ebp), %eax **movl 12(%ebp),%edx # edx = y leal**  $({}^{8}$ **edx**,  ${}^{8}$ **eax**),  ${}^{8}$ **ecx leal**  $({}^{8}$ edx, ${}^{8}$ edx,2), ${}^{8}$ edx **sall \$4,%edx # edx = 48\*y (t4) blackboard?addl 16(%ebp),%ecx # ecx = z+t1 (t2) leal**  $4$ (%edx, %eax), %eax **imull**  $%$ **ecx**,  $%$ **eax** 

# **will disappear**

```
int arith(int x, int y, int z)
{
  int t1 = x+y;
  int t2 = z + t1;
  int t3 = x+4;
  int t4 = y * 48;
  int t5 = t3 + t4;
  int \, \text{rval} = t2 \, * \, t5;
  return rval;
}
```
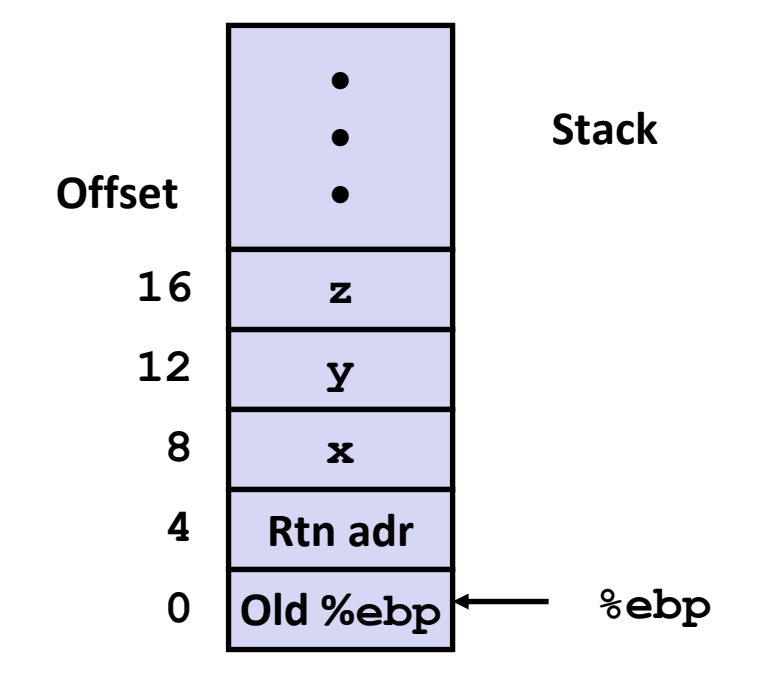

**movl 8(%ebp),%eax # eax = x movl 12(%ebp),%edx # edx = y leal (%edx,%eax),%ecx # ecx = x+y (t1)**  $\text{lead}$  ( $\text{sedx}, \text{sedx}, 2$ ),  $\text{sedx}$  #  $\text{edx} = 3 \cdot y$ **sall \$4,%edx # edx = 48\*y (t4) addl 16(%ebp),%ecx # ecx = z+t1 (t2) leal 4(%edx,%eax),%eax # eax = 4+t4+x (t5) imull %ecx,%eax # eax = t5\*t2 (rval)**

```
int arith(int x, int y, int z)
{
  int t1 = x+y;int t2 = z + t1;
  int t3 = x+4;
  int t4 = y * 48;
  int t5 = t3 + t4;
  int \, \text{rval} = t2 \, * \, t5;
  return rval;
}
```
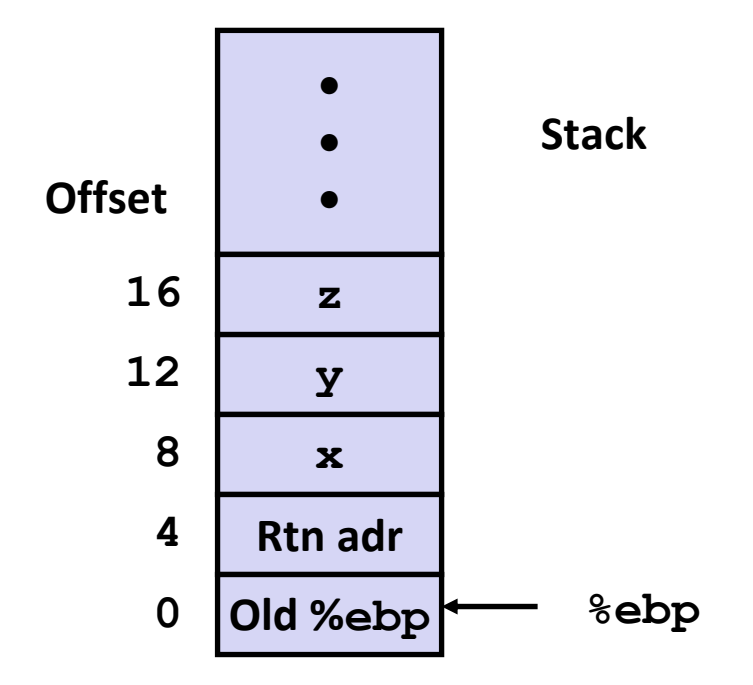

**movl 8(%ebp),%eax # eax = x movl 12(%ebp),%edx # edx = y leal (%edx,%eax),%ecx # ecx = x+y (t1)**  $\text{lead}$  ( $\text{sedx}, \text{sedx}, 2$ ),  $\text{sedx}$  #  $\text{edx} = 3 \cdot y$ **sall \$4,%edx # edx = 48\*y (t4) addl 16(%ebp),%ecx # ecx = z+t1 (t2) leal 4(%edx,%eax),%eax # eax = 4+t4+x (t5) imull %ecx,%eax # eax = t5\*t2 (rval)**

```
int arith(int x, int y, int z)
{
  int t1 = x+y;
  int t2 = z + t1;
  int t3 = x+4;
  int t4 = y * 48;
  int t5 = t3 + t4;
  int \, \text{rval} = t2 \, * \, t5;
  return rval;
}
```
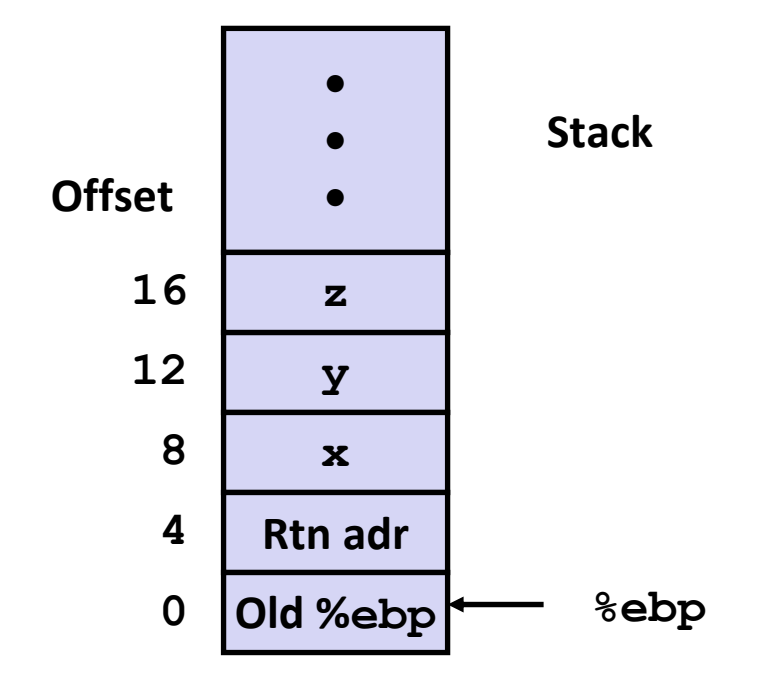

**movl 8(%ebp),%eax # eax = x movl 12(%ebp),%edx # edx = y leal (%edx,%eax),%ecx # ecx = x+y (t1)**  $\text{lead}$  ( $\text{sedx}, \text{sedx}, 2$ ),  $\text{sedx}$  **#**  $\text{edx} = 3 \cdot y$  $sal1$   $$4,$   $%edx$  **#**  $edx$  =  $48 \star y$  (t4) **addl 16(%ebp),%ecx # ecx = z+t1 (t2) leal 4(%edx,%eax),%eax # eax = 4+t4+x (t5) imull %ecx,%eax # eax = t5\*t2 (rval)**

```
int arith(int x, int y, int z)
{
  int t1 = x+y;
  int t2 = z + t1;int t3 = x+4;
  int t4 = y * 48;
  int t5 = t3 + t4;
  int \, \text{rval} = t2 \, * \, t5;
  return rval;
}
```
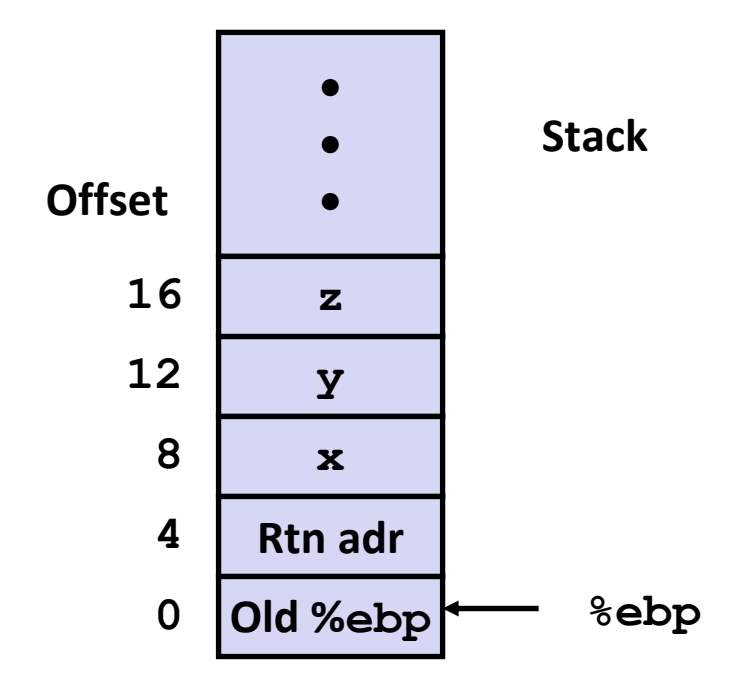

**movl 8(%ebp),%eax # eax = x movl 12(%ebp),%edx # edx = y leal (%edx,%eax),%ecx # ecx = x+y (t1)**  $\text{lead}$  ( $\text{sedx}, \text{sedx}, 2$ ),  $\text{sedx}$  **#**  $\text{edx} = 3 \cdot y$  $sal1$   $$4,$   $%edx$  **#**  $edx$  =  $48 \star y$  (t4) **addl 16(%ebp),%ecx # ecx = z+t1 (t2) leal 4(%edx,%eax),%eax # eax = 4+t4+x (t5) imull %ecx,%eax # eax = t5\*t2 (rval)**

```
int logical(int x, int y)
{
  int t1 = x^y;
  int t2 = t1 \gg 17;int mask = (1 << 13) - 7;int rval = t2 & mask;
  return rval;
}
```
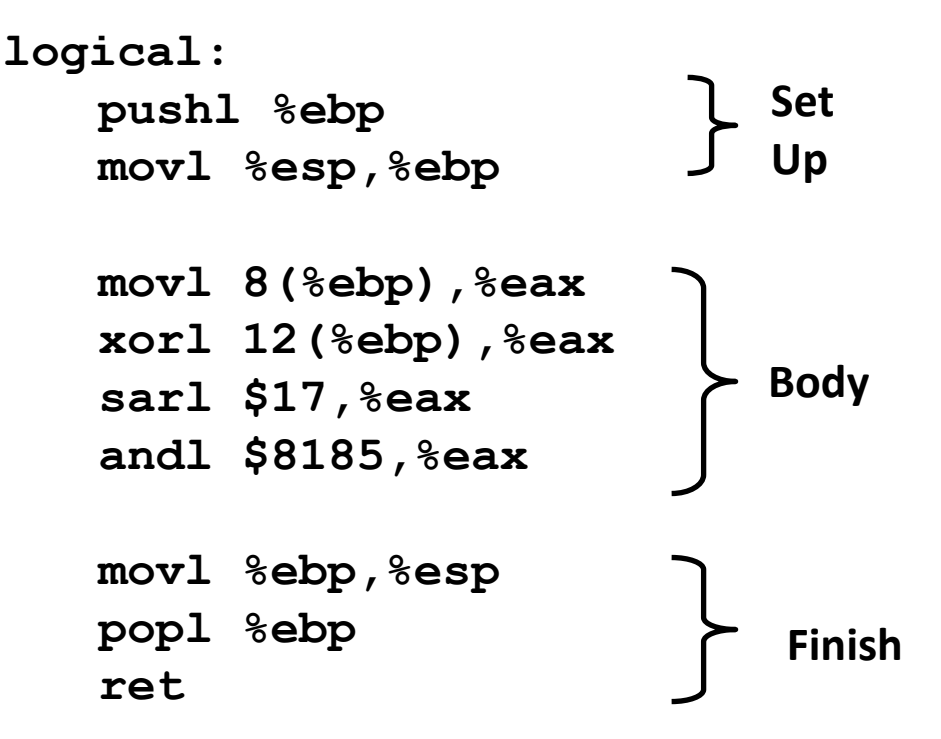

```
mov1 \ 8(%ebp), %eax \# eax = x
xorl 12(%ebp), %eax \# eax = x^ysarl $17,%eax # eax = t1>>17
andl $8185,%eax # eax = t2 & 8185
```

```
int logical(int x, int y)
{
  int t1 = x^y;
  int t2 = t1 \gg 17;int mask = (1 << 13) - 7;int rval = t2 & mask;
  return rval;
}
```
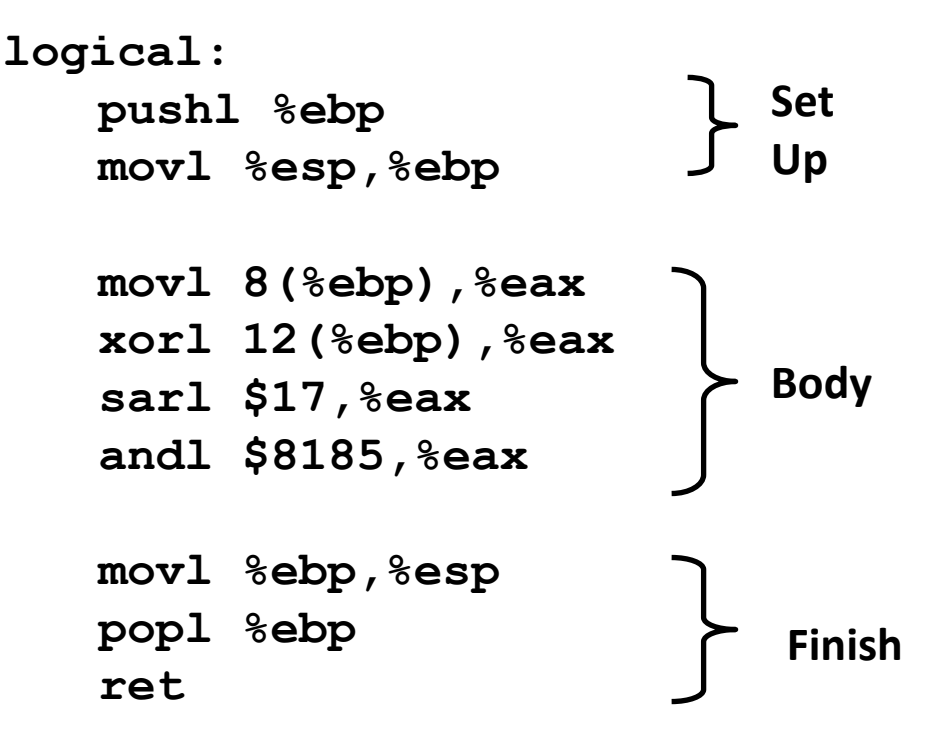

```
mov1 \ 8(%ebp), %eax eax = x
xorl 12(%ebp), %eax eax = x^2y (t1)
sarl $17,%eax eax = t1>>17 (t2)
andl $8185,%eax eax = t2 & 8185
```

```
int logical(int x, int y)
{
  int t1 = x^y;
  int t2 = t1 \gg 17;int mask = (1 << 13) - 7;int rval = t2 & mask;
  return rval;
}
```
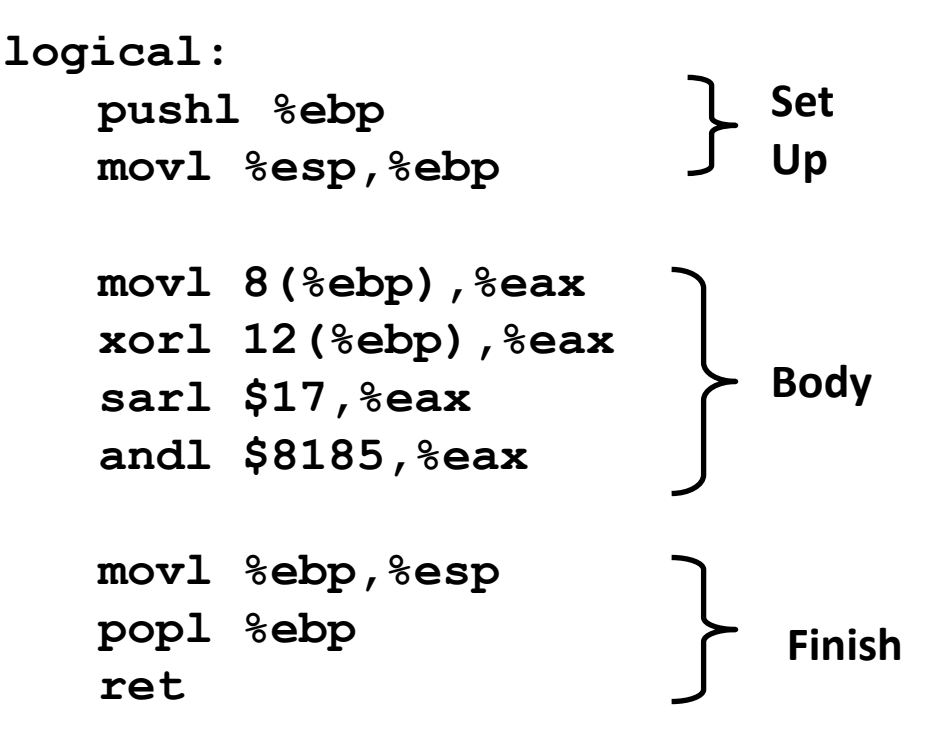

```
mov1 \ 8(%ebp), %eax eax = x
xorl 12(%ebp), %eax eax = x^2y (t1)
sarl $17,%eax eax = t1>>17 (t2)
andl $8185,%eax eax = t2 & 8185
```

```
int logical(int x, int y)
{
  int t1 = x^y;
  int t2 = t1 \gg 17;int \text{ mask} = (1 \leq 13) - 7;int rval = t2 & mask;
  return rval;
}
```
**213 <sup>=</sup> 8192, 213 – 7 <sup>=</sup> 8185**

 $mov1 \ 8$ (%ebp), %eax **eax** = x  $x$ orl 12(%ebp), %eax **eax** =  $x^2y$  (t1) **sarl \$17,%eax eax = t1>>17 (t2) andl \$8185,%eax eax = t2 & 8185**

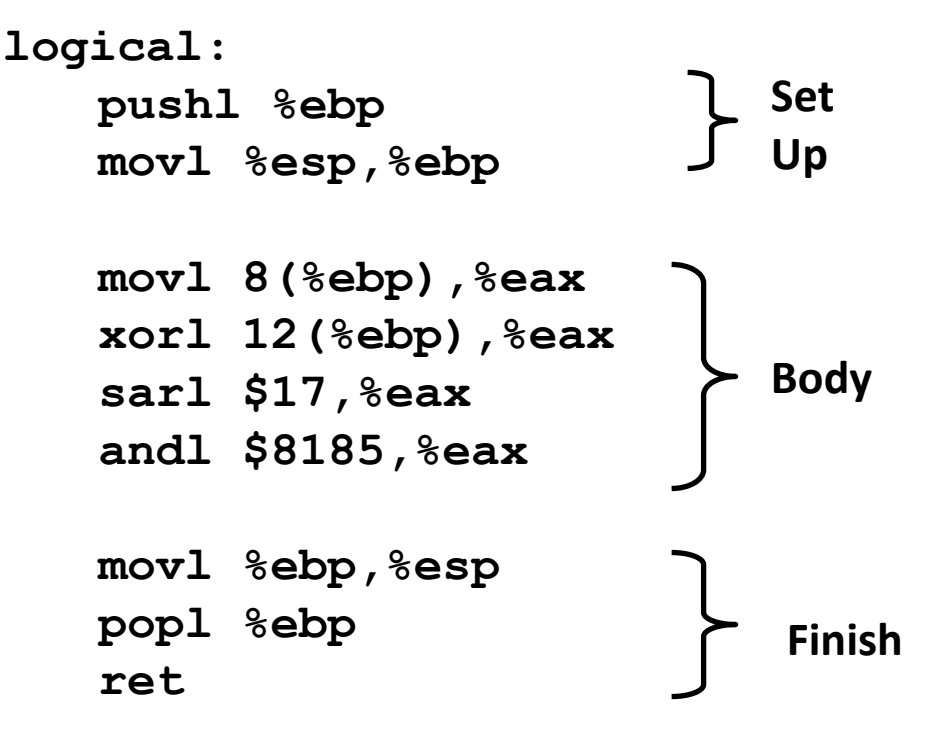

# **Today**

- **Complete addressing mode, address computation (leal)**
- $\mathcal{L}^{\text{max}}$ **Arithmetic operations**
- $\mathcal{L}_{\text{max}}$ **x86‐64**
- Г. **Control: Condition codes**
- **Conditional branches**
- **While loops**

## **Data Representations: IA32 <sup>+</sup> x86‐64**

### $\mathbb{R}^n$ **Sizes of C Objects (in Bytes)**

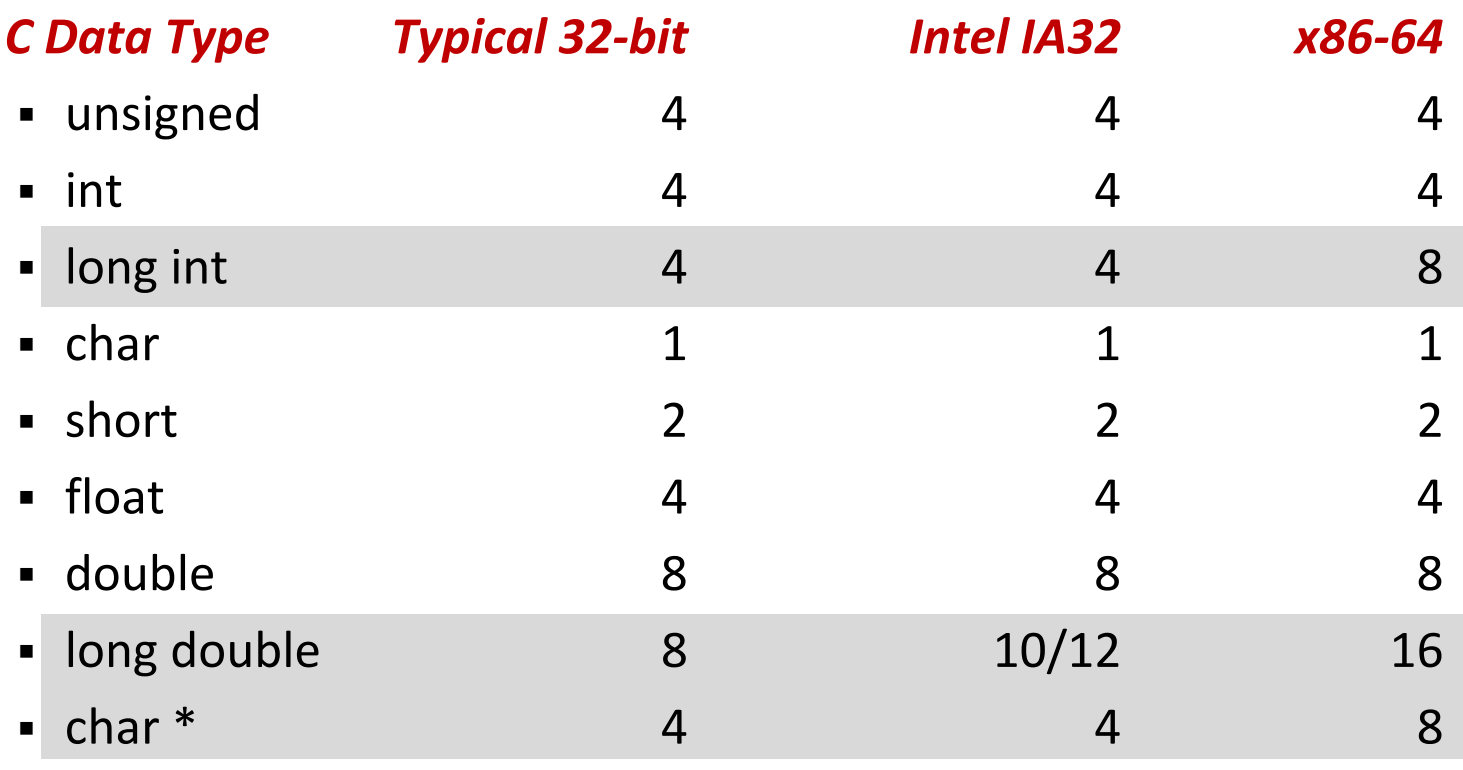

*Or any other pointer*

## **x86‐64 Integer Registers**

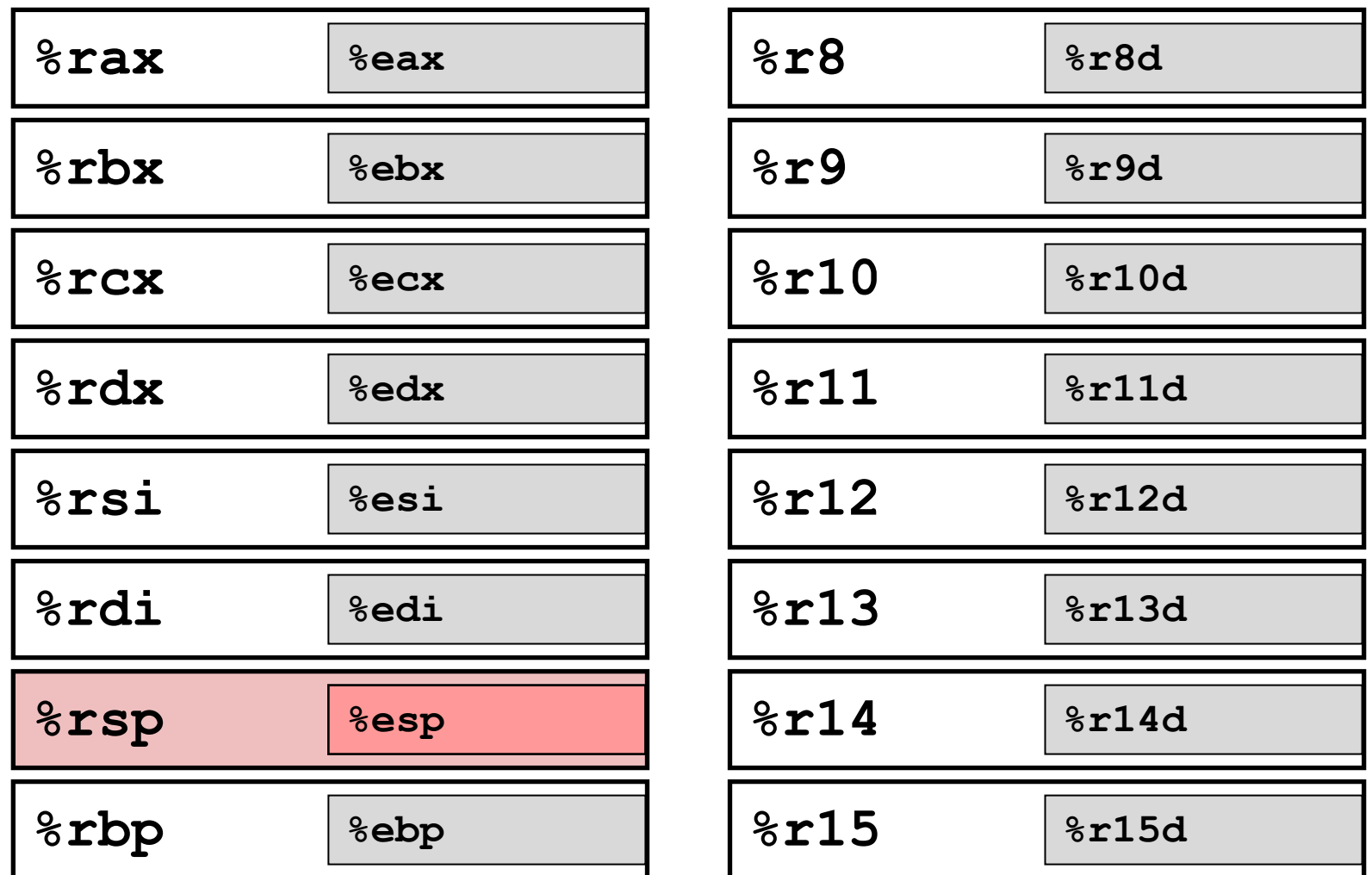

- ■ Extend existing registers. Add 8 new ones.
- $\mathcal{L}_{\mathcal{A}}$ Make **%ebp/%rbp** general purpose

## **Instructions**

**Long word l (4 Bytes) ↔ Quad word q (8 Bytes)**

### Г. **New instructions:**

- **movl <sup>→</sup> movq**
- **addl <sup>→</sup> addq**
- **sall <sup>→</sup> salq**
- $\blacksquare$  etc.

## **32‐bit instructions that generate 32‐bit results**

- $\mathcal{L}^{\text{max}}_{\text{max}}$ Set higher order bits of destination register to 0
- $\mathcal{L}_{\mathcal{A}}$ Example: **addl**

# **Today**

- **Complete addressing mode, address computation (leal)**
- $\mathcal{L}^{\text{max}}$ **Arithmetic operations**
- $\mathcal{L}_{\text{max}}$ **x86‐64**
- Г. **Control: Condition codes**
- **Conditional branches**
- **While loops**

## **Processor State (IA32, Partial)**

- $\mathbb{R}^2$  **Information about currently executing program**
	- P) Temporary data ( **%eax**, … )
	- **Location of runtime** stack( **%ebp,%esp** )
	- P. **Location of current** code control point ( **%eip**, … )
	- **Status of recent tests** ( **CF,ZF,SF,OF** )

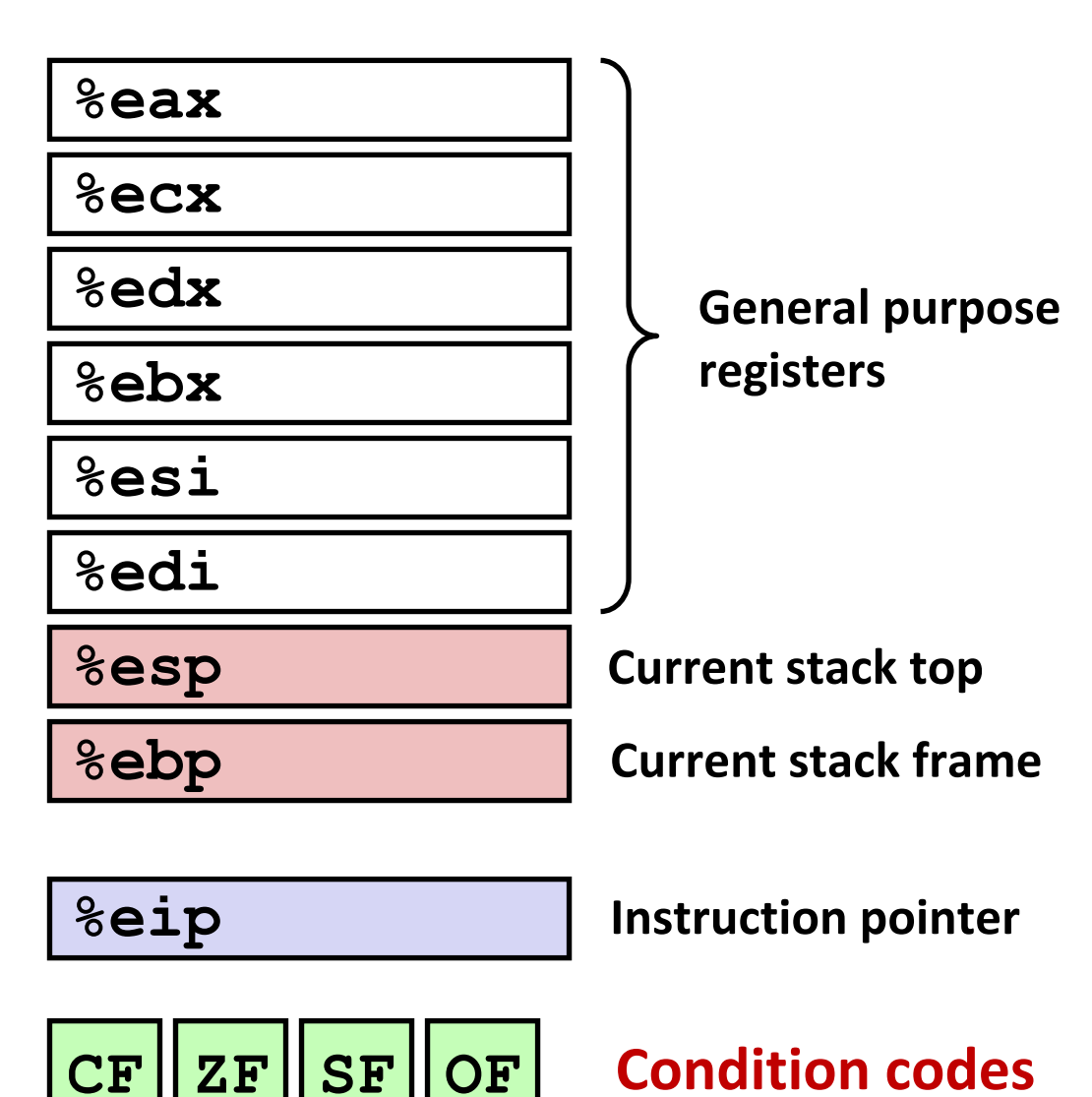

# **Condition Codes (Implicit Setting)**

## **Single bit registers**

**CF** Carry Flag (for unsigned) **SF** Sign Flag (for signed) **ZF** Zero Flag

**OF** Overflow Flag (for signed)

**Implicitly set (think of it as side effect) by arithmetic operations**

Example:  $add1/addq$  *Src, Dest*  $\leftrightarrow$  **t** =  $a+b$ 

- $\mathcal{L}_{\text{max}}$ **CF** set if carry out from most significant bit (unsigned overflow)
- P) **ZF set** if **t == 0**
- **SF set** if **t < 0** (as signed)
- **OF set** if two's complement (signed) overflow **(a>0 && b>0 && t<0) || (a<0 && b<0 && t>=0)**
- *Not* **set by lea instruction**

**Full [documentation](http://www.jegerlehner.ch/intel/IntelCodeTable.pdf) (IA32), link also on course website**

# **Condition Codes (Explicit Setting: Compare)**

### **Explicit Setting by Compare Instruction**

**cmpl/cmpq** *Src2*,*Src1* **cmpl b,a** like computing **a-b** without setting destination

- **CF set** if carry out from most significant bit (used for unsigned comparisons)
- **ZF set** if **a == b**
- **SF set** if **(a-b) < 0** (as signed)
- **OF set** if two's complement (signed) overflow **(a>0 && b<0 && (a-b)<0) || (a<0 && b>0 && (a-b)>0)**

# **Condition Codes (Explicit Setting: Test)**

### $\mathbb{R}^2$ **Explicit Setting by Test instruction**

**testl**/**testq** *Src2*,*Src1* **testl b,a** like computing **a&b** without setting destination

- Sets condition codes based on value of *Src1* & *Src2*
- **Useful to have one of the operands be a mask**
- ZF set when **a&b == 0**
- SF set when **a&b < 0**

# **Reading Condition Codes**

### $\blacksquare$  SetX Instructions

**Set single byte based on combinations of condition codes** 

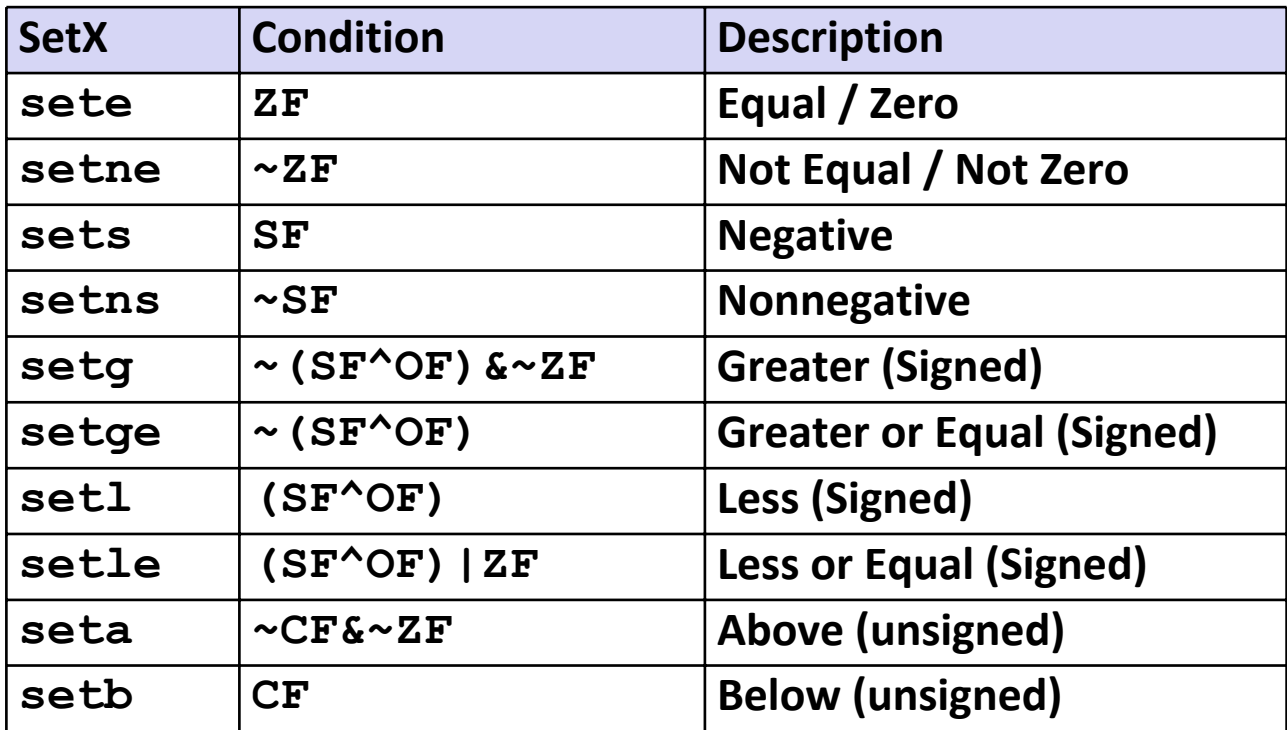

# **Reading Condition Codes (Cont.)**

## **E** SetX Instructions:

Set single byte based on combination of condition codes

## **One of 8 addressable byte registers**

- **Does not alter remaining 3 bytes**
- **Typically use movzbl to finish job**

```
int gt (int x, int y)
{
  return x > y;
}
```
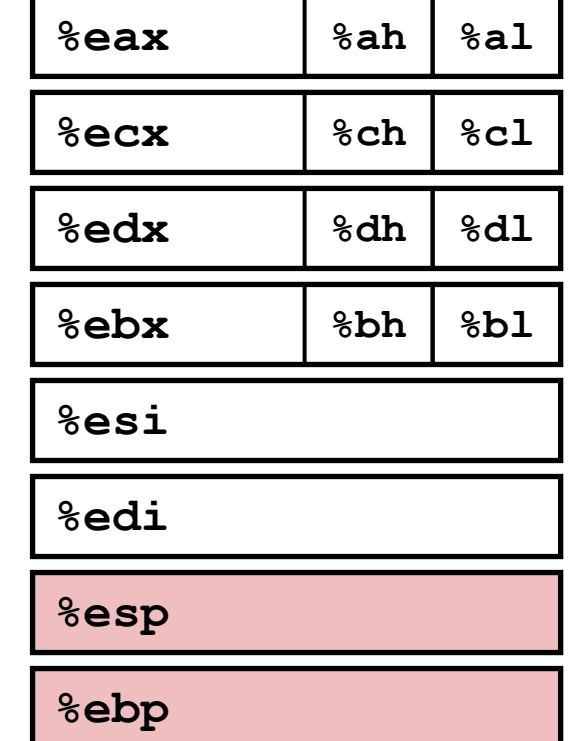

## **Body**

```
movl 12(%ebp),%eax
cmpl \text{seax}, 8 (\text{sebp})
setg<br>
%movzbl %al, %eax
```
**Will disappear Blackboard?**

# **Reading Condition Codes (Cont.)**

### $\mathbb{R}^2$ **SetX Instructions:**

Set single byte based on combination of condition codes

## **One of 8 addressable byte registers**

- **Does not alter remaining 3 bytes**
- **Typically use movzbl to finish job**

```
int gt (int x, int y)
{
  return x > y;
}
```
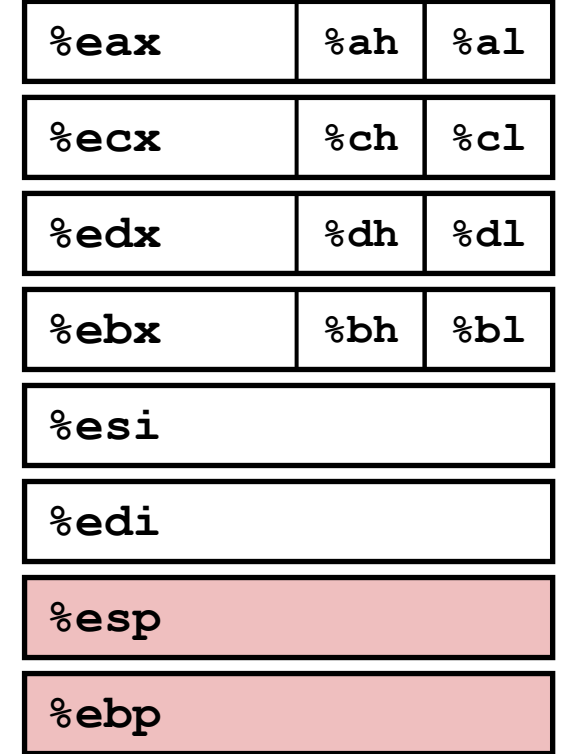

## **Body**

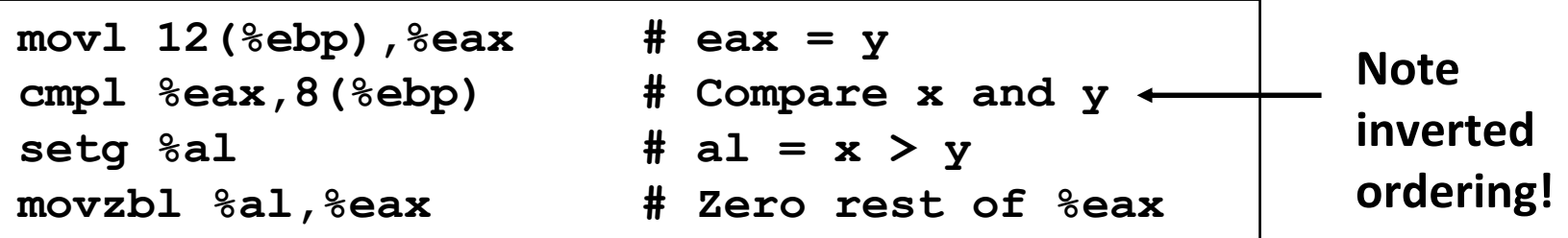

# **Jumping**

## **jX Instructions**

 $\mathcal{L}_{\mathcal{A}}$ Jump to different part of code depending on condition codes

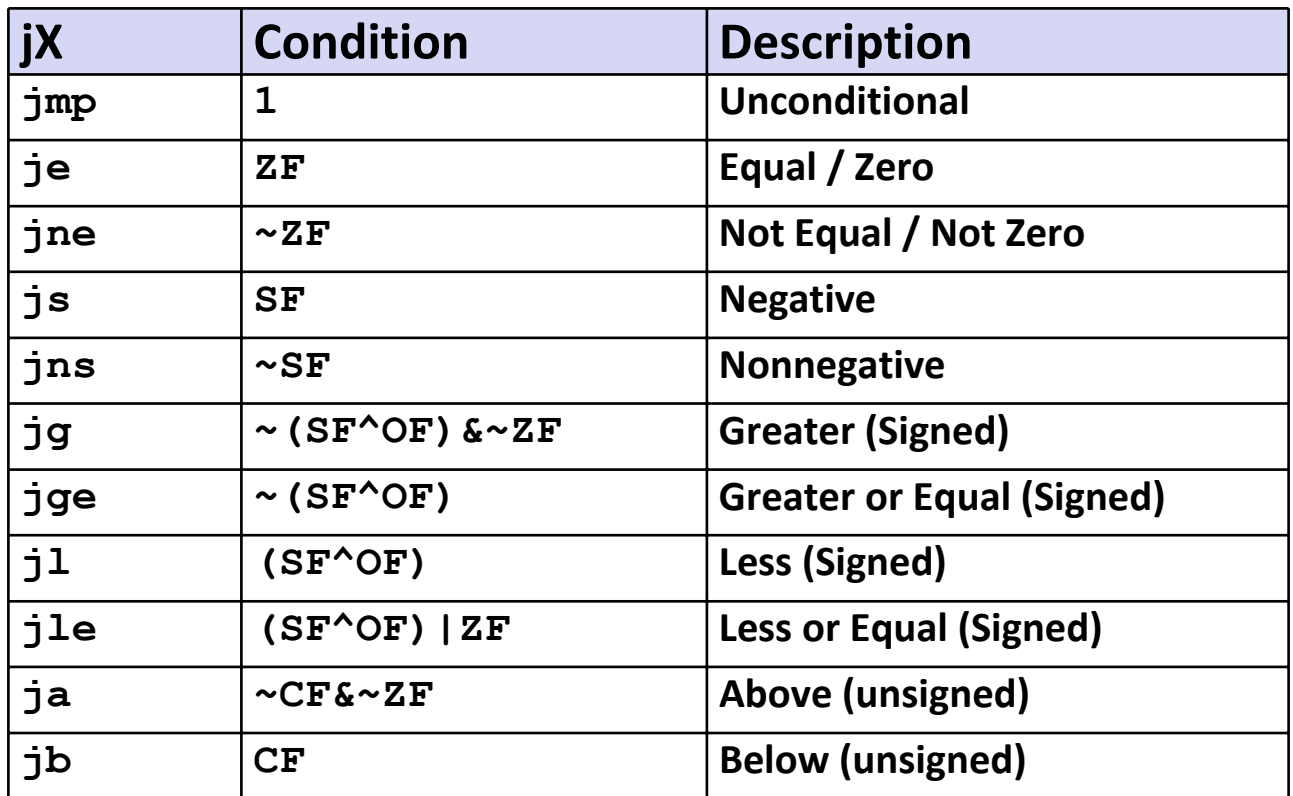

# **Today**

- **Complete addressing mode, address computation (leal)**
- $\mathcal{L}^{\text{max}}$ **Arithmetic operations**
- $\mathcal{L}_{\text{max}}$ **x86‐64**
- Г. **Control: Condition codes**
- $\mathcal{L}^{\mathcal{L}}$ **Conditional branches**
- **While loops**

## **Conditional Branch Example**

```
int absdiff(int x, int y)
{
    int result;
    if (x > y) {
        result = x-y;} else {
        result = y-x;}
    return result;
}
```

```
absdiff:pushl %ebp
  movl %esp, %ebp
  movl 8(%ebp), %edx
  movl 12(%ebp), %eax
  cmpl %eax, %edx
   jle .L7
   subl %eax, %edx
  movl %edx, %eax
.L8:leaveret.L7:subl %edx, %eax
   jmp .L8
                           Body1
                           Setup
                           FinishBody2
```

```
int goto_ad(int x, int y)
{
  int result;
  if (x <= y) goto Else;
  result = x-y;Exit:return result;
Else:result = y-x;
  goto Exit;
}
```
- П **C allows "goto" as means of transferring control**
	- $\mathcal{L}_{\text{max}}$ ■ Closer to machine-level programming style
- П **Generally considered bad coding style**

**absdiff:**

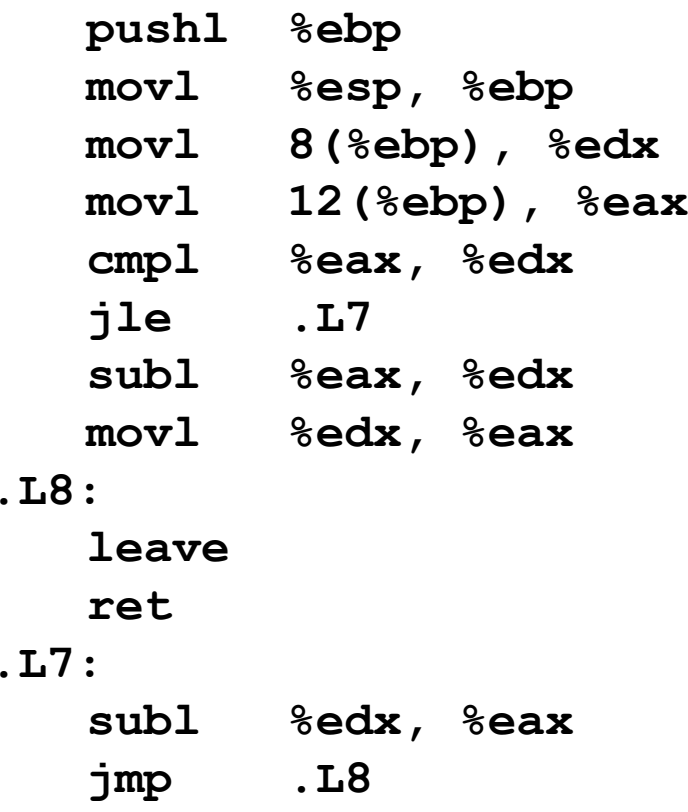

```
int goto_ad(int x, int y)
{
  int result;
  if (x <= y) goto Else;
  result = x-y;Exit:return result;
Else:result = y-x;goto Exit;
}
```
**absdiff:**

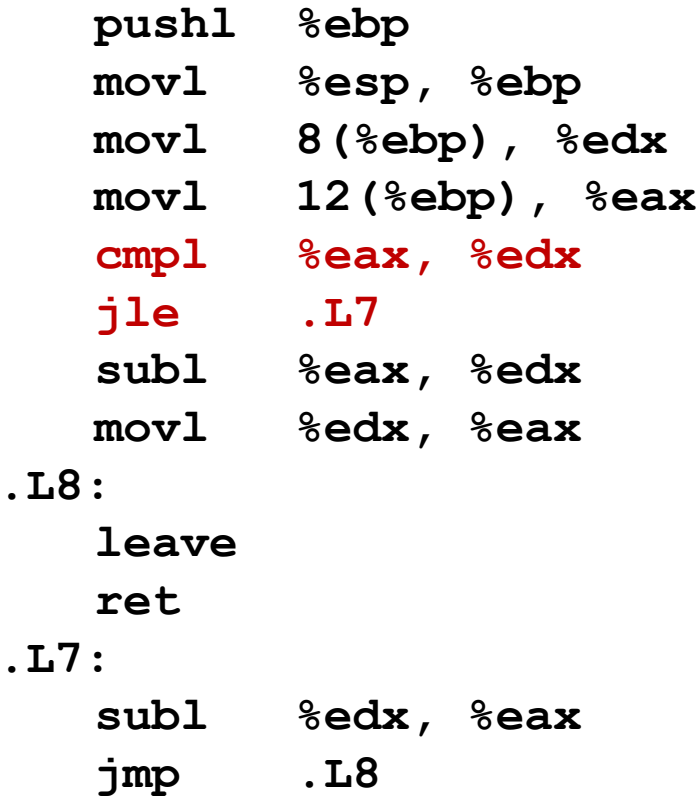

```
int goto_ad(int x, int y)
{
  int result;
  if (x <= y) goto Else;
  result = x-y;Exit:return result;
Else:result = y-x;goto Exit;
}
```

```
absdiff:
```
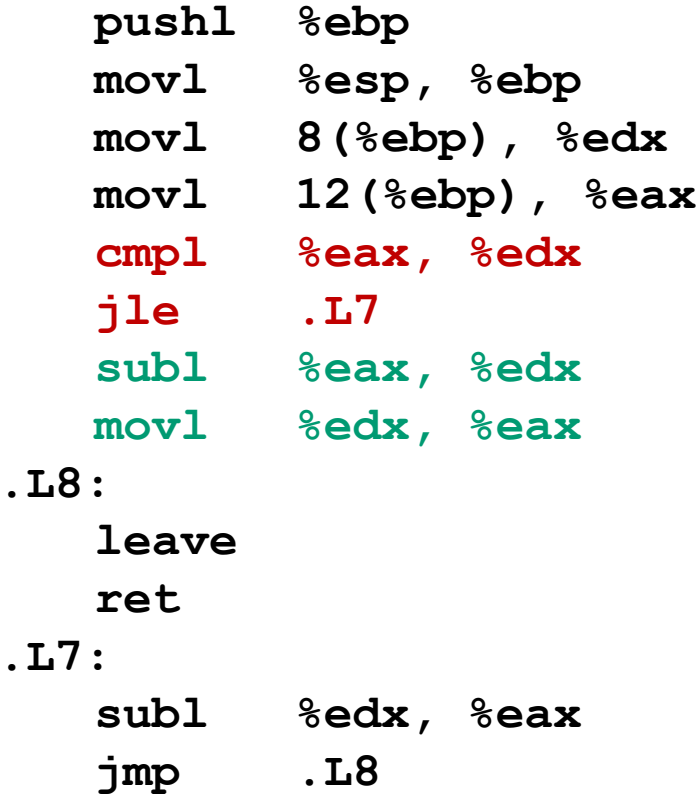

```
int goto_ad(int x, int y)
{
  int result;
  if (x <= y) goto Else;
  result = x-y;
Exit:return result;
Else:result = y-x;
  goto Exit;
}
```

```
absdiff:
```
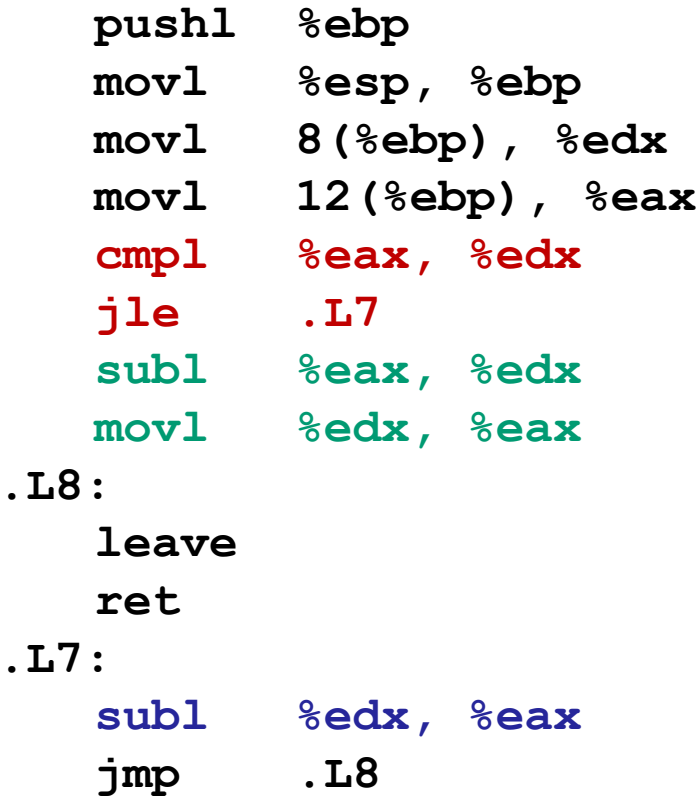

```
int goto_ad(int x, int y)
{
  int result;
  if (x <= y) goto Else;
  result = x-y;Exit:return result;
Else:result = y-x;
  goto Exit;
}
```
**absdiff:**

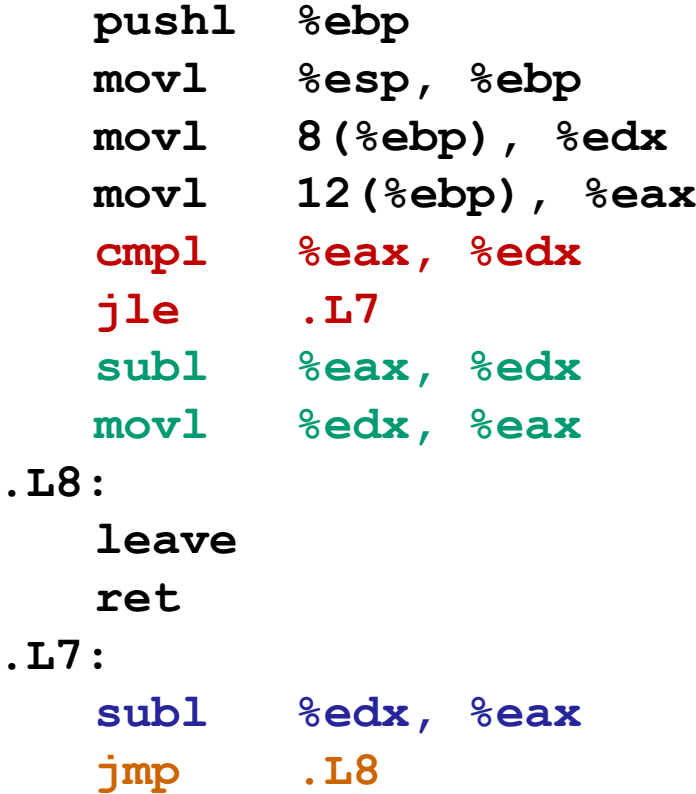

# **General Conditional Expression Translation**

### **C Code**

**val <sup>=</sup>***Test* **?** *Then‐Expr* **:** *Else‐Expr***;**

**val = x>y ? x-y : y-x;**

### **Goto Version**

```
nt =!Test;
   if (nt) goto Else;
   val =Then‐Expr;
Done:. . .Else:\mathbf{val} = \mathbf{Else}\text{-}\mathbf{Expr};goto Done;
```
- *Test* is expression returning integer = 0 interpreted as false ≠0 interpreted as true
- **Create separate code regions for** then & else expressions
- **Execute appropriate one**

# **General Form with Conditional Move**

### **C Code**

**val =** *Test* **?** *Then‐Expr* **:** *Else‐Expr***;**

### **Conditional Move Version**

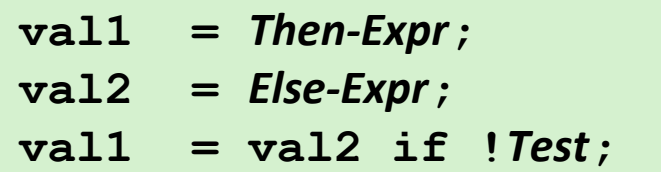

- **Both values get computed**
- **Overwrite then‐value with else‐value if condition doesn't hold**

### ■ Don't use when:

- **Then or else expression have side effects**
- **Then and else expression are to expensive**

# **Today**

- **Complete addressing mode, address computation (leal)**
- $\mathcal{L}^{\text{max}}$ **Arithmetic operations**
- $\mathcal{L}_{\text{max}}$ **x86‐64**
- $\mathbb{R}^n$ **Control: Condition codes**
- **Conditional branches**
- **While loops**

## **"Do‐While" Loop Example**

### **C Code**

```
int fact_do(int x)
{
  int result = 1;
  do {
    result *= x;
    x = x-1;} while (x > 1);
  return result;
}
```
### **Goto Version**

```
int fact_goto(int x)
{
  int result = 1;
loop:
  result *= x;
  x = x-1;if (x > 1)
    goto loop;
  return result;
}
```
- **Use backward branch to continue looping**
- F **Only take branch when "while" condition holds**

# **"Do‐While" Loop Compilation Registers:**

### **Goto Version**

```
intfact_goto(int x)
{
  int result = 1;
```

```
loop:
```
**}**

```
result *= x;
x = x-1;
if (x > 1)
  goto loop;
```
**return result;**

### **Assembly**

```
fact_goto:
  pushl %ebp
  mov1 %esp, %ebp
  movl $1,%eax # eax = 1
  movl 8(%ebp),%edx # edx = x
```

```
.L11:
```

```
imull %edx, %eax
decl %edxcmpl $1,%edx # Compare x : 1
jg .L11
```
**movl**  $%$ *ebp,* $%$ esp **popl**  $%$ **ebp ret# Finish**

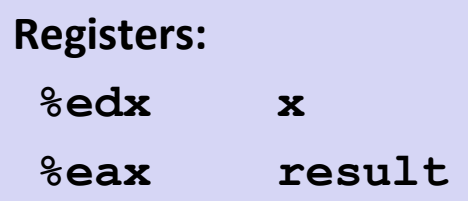

## **Exercise 2 Blackboard? Will disappear**

# **"Do‐While" Loop Compilation Registers:**

### **Goto Version**

```
intfact_goto(int x)
{
  int result = 1;
```

```
loop:
 result *= x;
 x = x-1;
 if (x > 1)
    goto loop;
```
**}**

**return result;**

### **Assembly**

```
fact_goto:
  pushl %ebp
  mov1 %esp, %ebp
  movl $1,%eax # eax = 1
  movl 8(%ebp),%edx # edx = x
```

```
.L11:
```

```
imull %edx, %eax
decl %edx # x--
cmpl $1,%edx # Compare x : 1
jg .L11
```
**movl**  $%$ *ebp,* $%$ esp **popl**  $%$ **ebp ret**

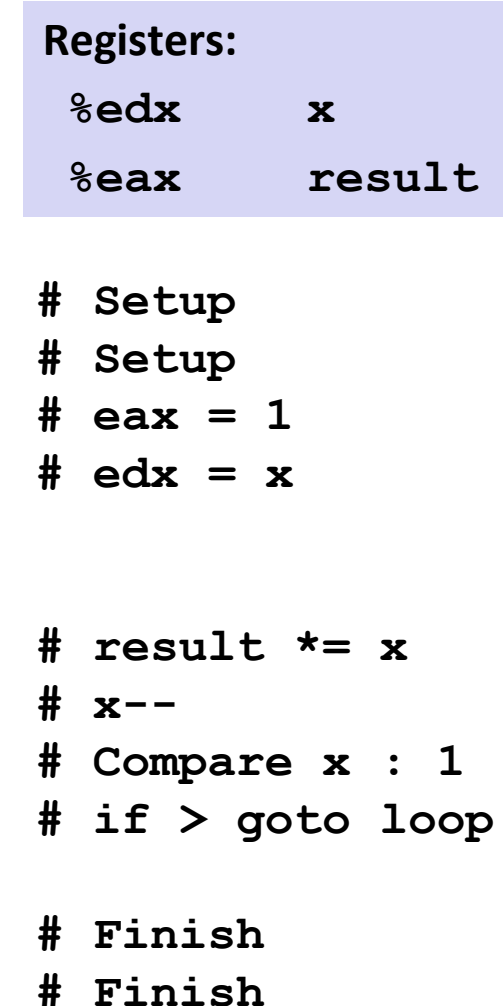

**# Finish**

## **General "Do‐While" Translation**

### **C Code**

**do** 

*Body*

**while (***Test***);**

**{**

## **Goto Version**

*loop: Body* **if (***Test***) goto** *loop*

*Body:*

Statement<sub>1</sub>; Statement<sub>2</sub>; **…***Statement*<sup>*n*</sup>;

### *Test* **returns integer**

**}**

- = 0 interpreted as false
- ≠0 interpreted as true

## **"While" Loop Example**

### **C Code**

**}**

```
int fact_while(int x)
{
```

```
int result = 1;
```

```
while (x > 1) {
```

```
result *= x;
  x = x-1;};
```
**return result;**

### **Goto Version #1**

```
int fact_while_goto(int x)
{
  int result = 1;
loop:
  if (!(x > 1))
    goto done; 
  result *= x;
  x = x-1;goto loop;
done:return result;
}
```
- П **Is this code equivalent to the do‐while version?**
- П **Must jump out of loop if test fails**

## **Alternative "While" Loop Translation**

## **C Code**

```
int fact_while(int x)
{
  int result = 1;
  while (x > 1) {
    result *= x;
    x = x-1;};
  return result;
}
```
- П **Historically used by GCC**
- **Uses same inner loop as do‐ while version**
- **Guards loop entry with extra test**

## **Goto Version #2**

```
int fact_while_goto2(int x)
{
  int result = 1;
  if (!(x > 1))
    goto done; 
loop:
  result *= x;
  x = x-1;if (x > 1)
    goto loop;
done:return result;
}
```
## **General "While" Translation**

### **While version**

**while (***Test***) Body**

### **Do‐While Version**

**if (!***Test***) goto** *done***; do***Body* **while(***Test***); done:**

### **Goto Version**

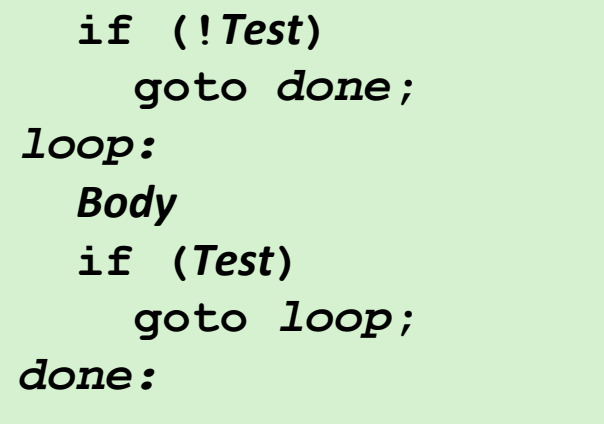

# **New Style "While" Loop Translation**

### **C Code**

```
int fact_while(int x)
{
  int result = 1;
  while (x > 1) {
    result *= x;
    x = x-1;};
  return result;
}
```
### **Recent technique for GCC**

- Both IA32 & x86-64
- **First iteration jumps over body computation within loop**

## **Goto Version**

```
int fact_while_goto3(int x)
{
  int result = 1;
  goto middle; 
loop:
  result *= x;
  x = x-1;
middle:if (x > 1)
    goto loop;
  return result;
}
```
## **Jump‐to‐Middle While Translation**

### **C Code**

**while (***Test***)** *Body*

### **Goto Version**

**goto middle;** *loop: Body middle:***if (***Test***) goto** *loop***;**

#### **Contract Avoids duplicating test code**

- **Unconditional goto incurs no performance penalty**
- П **for loops compiled in similar fashion**

## **Goto (Previous) Version**

```
if (!Test)
    goto done;
loop:
  Body
  if (Test)
    goto loop;
done:
```
## **Jump ‐to ‐Middle Example**

```
int fact_while(int x)
{
  int result = 1;
 while (x > 1) {
   result *= x;
   x--;
 };
  return result;
}
```
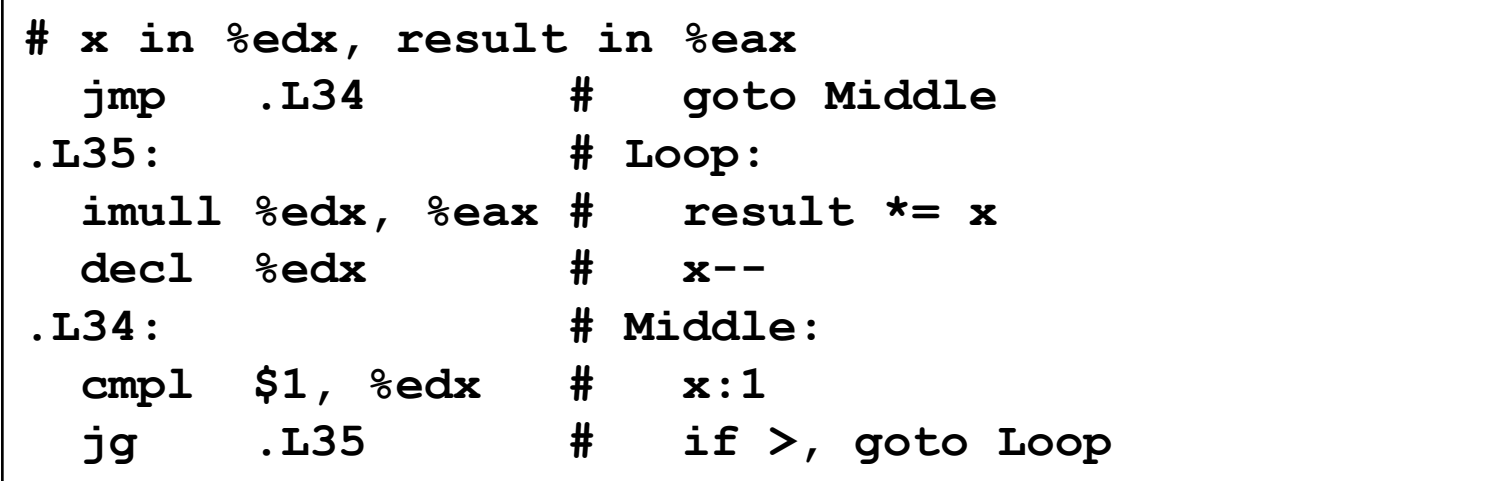

## **Implementing Loops**

## **IA32**

- All loops translated into form based on "do‐while"
- $\mathcal{L}_{\mathcal{A}}$ **IF IA32 compiler developed for machine where all operations costly**